### **15-213** *"The course that gives CMU its Zip!"*

### **Machine-Level Programming I: IntroductionAugust 27, 2008**

#### **Topics**

- **Assembly Programmer's Execution Model**
- **Accessing Information**
	- **Registers**
	- z **Memory**
- **Arithmetic operations**

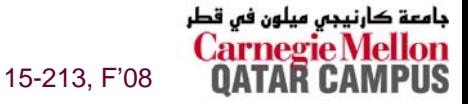

**class04.ppt**

## **IA32 Processors**

**Totally Dominate Computer Market**

#### **Evolutionary Design**

- **Starting in 1978 with 8086**
- **Added more features as time goes on**
- **Still support old features, although obsolete**

#### **Complex Instruction Set Computer (CISC)**

- **Many different instructions with many different formats**
	- **But, only small subset encountered with Linux programs**
- Hard to match performance of Reduced Instruction Set **Computers (RISC)**
- But, Intel has done just that!

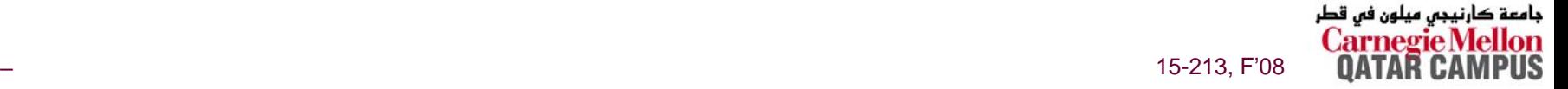

### **x86 Evolution: Programmer's View x86 Evolution: Programmer's View (Abbreviated) (Abbreviated)**

**Name Date Transistors**

**8086 1978 29K**

- **16-bit processor. Basis for IBM PC & DOS**
- **Limited to 1MB address space. DOS only gives you 640K**

**386**

**1985 275K**

- **Extended to 32 bits. Added "flat addressing"**
- **Capable of running Unix**
- **Referred to as "IA32"**
- 32-bit Linux/gcc uses no instructions introduced in later **models**

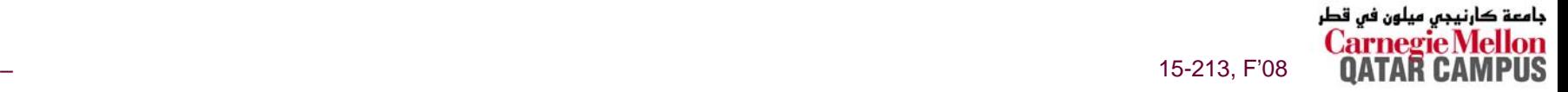

# **x86 Evolution: Programmer's View x86 Evolution: Programmer's View**

#### **Machine Evolution**

 **486 1989 1.9M Pentium 1993 3.1M Pentium/MMX 1997 4.5M PentiumPro 1995 6.5M Pentium III 1999 8.2MPentium 4 2001 42M**

#### **Added Features**

- **Instructions to support multimedia operations**
	- **Parallel operations on 1, 2, and 4-byte data, both integer & FP**
- **Instructions to enable more efficient conditional operations**

### **Linux/GCC Evolution**

■ None!

## **New Species: IA64 New Species: IA64**

**Name Date Transistors**

**Itanium 2001 10M**

- **Extends to IA64, a 64-bit architecture**
- **Radically new instruction set designed for high performance**
- **Can run existing IA32 programs**
	- <sup>z</sup>**On-board "x86 engine"**
- **Joint project with Hewlett-Packard**

**Itanium 2 2002 221M**

**Big performance boost**

**Itanium 2 Dual-Core 2006 1.7B**

### **Itanium has not taken off in marketplace**

**Lack of backward compatibility**

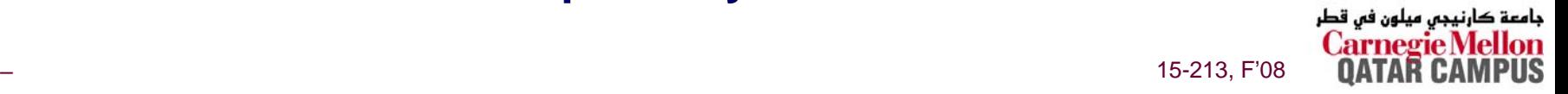

## **X86 Evolution: Clones X86 Evolution: Clones**

#### **Advanced Micro Devices (AMD)**

- Historically
	- **AMD has followed just behind Intel**
	- **A little bit slower, a lot cheaper**
- Recently
	- **Recruited top circuit designers from Digital Equipment Corp. and other downward trending companies**
	- Exploited fact that Intel distracted by IA64
	- <sup>z</sup>**Now are close competitors to Intel**
- **Developed x86-64, its own extension to 64 bits**
	- **Started eating into Intel's high-end server market**

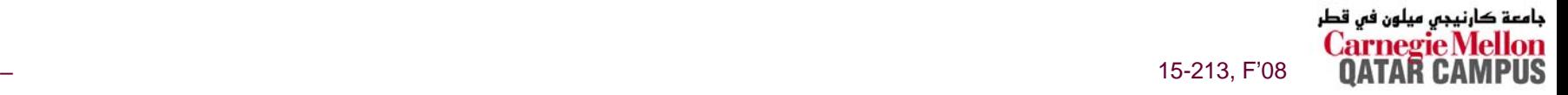

# **Intel's 64-Bit Dilemma Intel's 64-Bit Dilemma**

#### **Intel Attempted Radical Shift from IA32 to IA64**

- **Totally different architecture**
- **Executes IA32 code only as legacy**
- **Performance disappointing**

#### **AMD Stepped in with Evolutionary Solution**

**x86-64 (now called "AMD64")**

#### **Intel Felt Obligated to Focus on IA64**

■ Hard to admit mistake or that **AMD** is better

#### **2004: Intel Announces EM64T extension to IA32**

- **Extended Memory 64-bit Technology**
- **Almost identical to x86-64!**

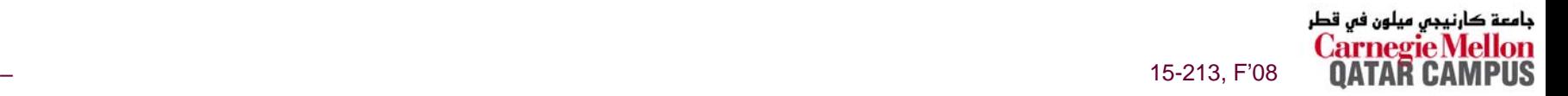

# **Our Coverage**

#### **IA32**

**The traditional x86** 

### x86-64

**The emerging standard** 

### **Presentation**

- **Book has IA32**
- **E** Lecture will cover IA32

#### Labs

- $\blacksquare$  Lab #2 IA32
- $\blacksquare$  Lab #3 IA32

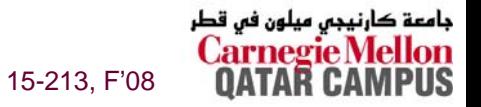

# **Assembly Programmer's View Assembly Programmer's View**

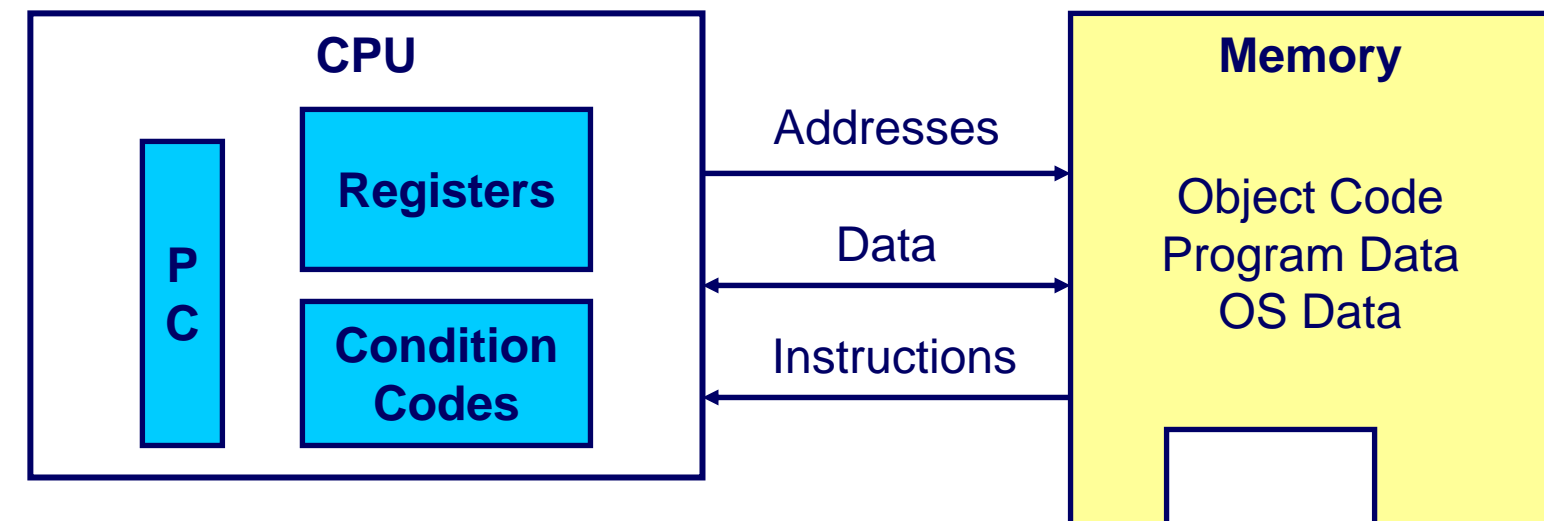

#### **Programmer-Visible State**

#### $\blacksquare$  PC **Program Counter**

- **Address of next instruction**
- z **Called "EIP" (IA32) or "RIP" (x86- 64)**
- Register File
	- **Heavily used program data**
- Condition Codes
	- **Store status information about most recent arithmetic operation**
- продолжавать производит в совмести в совмести в совмести в совмести в совмести в совмести 15-213, F'08  $\bullet$  **Used for conditional branching**

#### ■ Memory

- $\bullet$  **Byte addressable array**
- z **Code, user data, (some) OS data**

**Stack**

z **Includes stack used to support procedures**

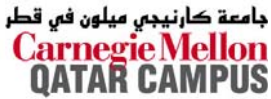

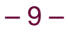

# **Turning C into Object Code Turning C into Object Code**

- **Code in files p1.c p2.c**
- **Compile with command: gcc -O p1.c p2.c -o p**
	- <sup>z</sup>**Use optimizations (-O)**
	- <sup>z</sup>**Put resulting binary in file p**

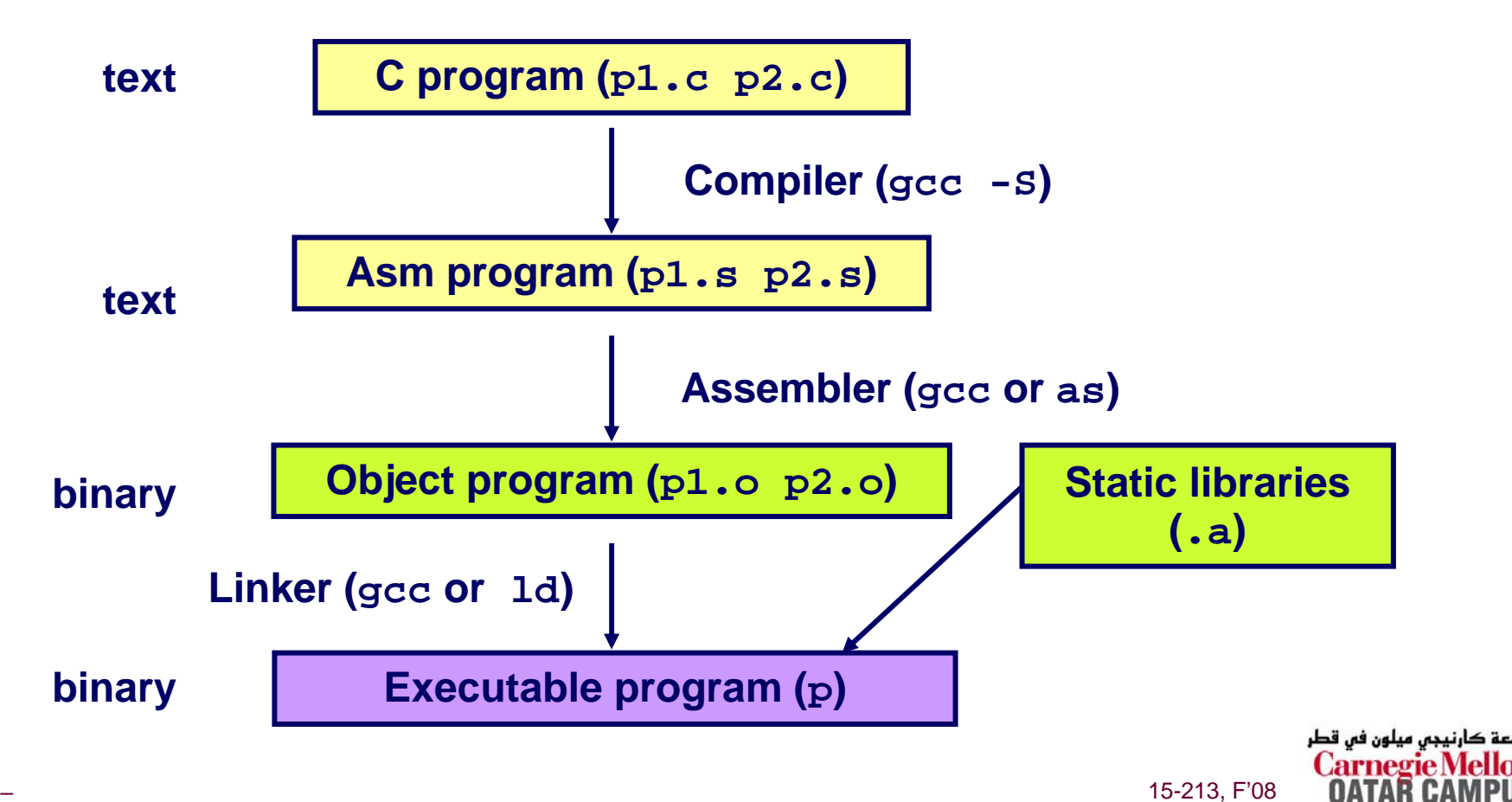

# **Compiling Into Assembly**

#### **C Code**

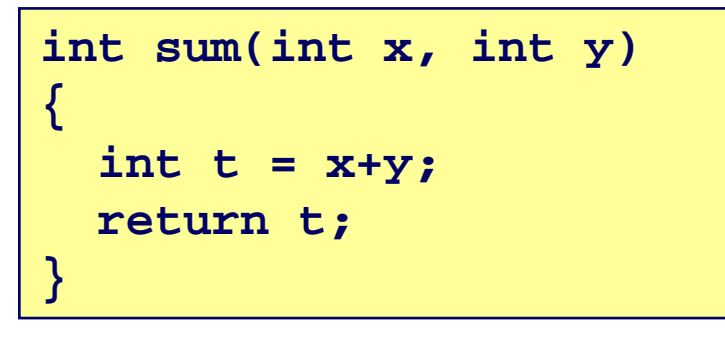

#### **Generated IA32 Assembly**

#### **\_sum: pushl %ebp movl %esp,%ebp movl 12(%ebp),%eax addl 8(%ebp),%eax movl %ebp,%esp popl %ebp ret**

#### **Obtain with command**

**gcc -O -S code.c**

#### **Produces file code.s**

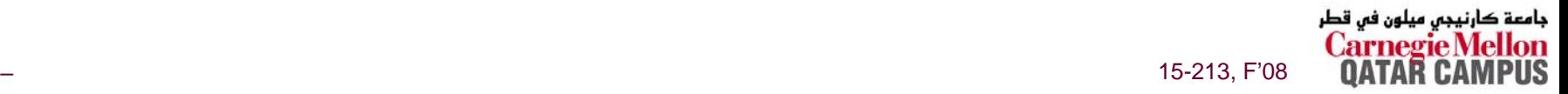

# **Assembly Characteristics Assembly Characteristics**

### **Minimal Data Types**

- **"Integer" data of 1, 2, or 4 bytes**
	- **Data values**
	- z **Addresses (untyped pointers)**
- **Floating point data of 4, 8, or 10 bytes**
- **No aggregate types such as arrays or structures**
	- **Just contiguously allocated bytes in memory**

#### **Primitive Operations**

- **Perform arithmetic function on register or memory data**
- **Transfer data between memory and register**
	- z **Load data from memory into register**
	- **Store register data into memory**
- Transfer control
	- **Unconditional jumps to/from procedures**
	- **Conditional branches**

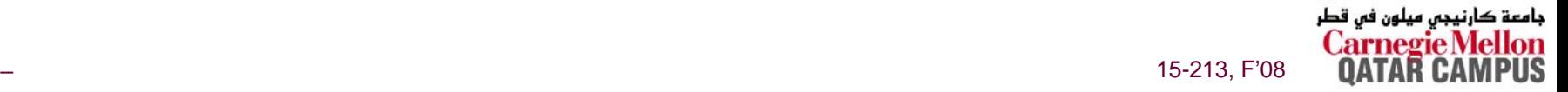

**Object Code Object Code**

• **Total of 13** 

**instruction 1,** 

**2, or 3 bytes**

**bytes**

• **Starts at address 0x401040**

• **Each** 

### **Code for sum**

**0x401040 <sum>:**

- **0x55**
- **0x89**
- **0xe5**
- **0x8b**
- 
- **0x45**
- **0x0c**
- 
- **0x03**
- **0x45**
- 
- **0x08**
- **0x89**
- **0xec**
- 
- **0x5d**
- **0xc3**

#### **Assembler**

- **Translates .s into .o**
- **Binary encoding of each instruction**
- Nearly-complete image of executable **code**
- **Missing linkages between code in different files**

#### **Linker**

- **Resolves references between files**
- **Combines with static run-time libraries**
	- z **E.g., code for malloc, printf**
- Some libraries are *dynamically linked* 
	- **Linking occurs when program begins execution**

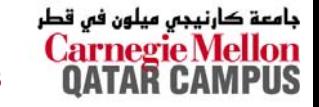

# **Machine Instruction Example Machine Instruction Example**

 $int t = x+y;$ 

**addl 8(%ebp),%eax**

#### **Similar to expression:**

**x += y**

#### **Or**

**int eax; int \*ebp; eax += ebp[2]**

**0x401046: 03 45 08**

**C Code**

**Add two signed integers**

#### **Assembly**

- **Add 2 4-byte integers**
	- <sup>z</sup>**"Long" words in GCC parlance**
	- $\bullet$  **Same instruction whether signed or unsigned**

#### ■ Operands:

- **<sup>x</sup>: Register %eax**
- **<sup>y</sup>: Memory M[%ebp+8]**
- **<sup>t</sup>: Register %eax**

» **Return function value in %eax**

#### **Object Code**

- **3-byte instruction**
- **Stored at address 0x401046**

# **Disassembling Object Code**

#### **Disassembled**

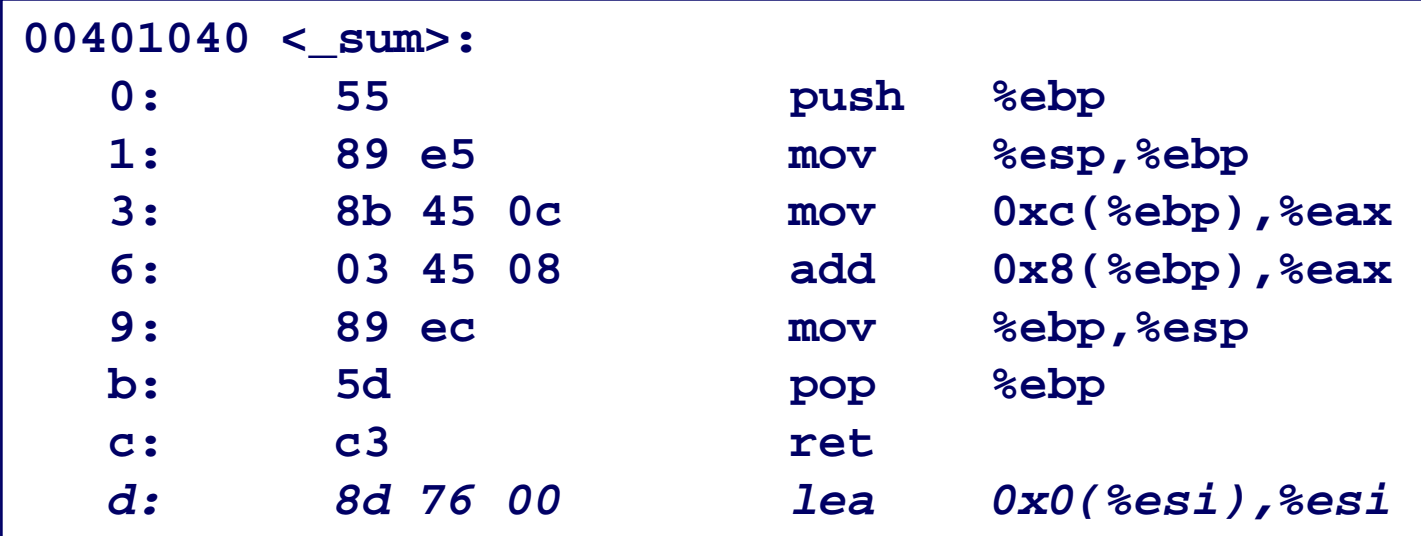

#### **Disassembler**

objdump -d p

- **Useful tool for examining object code**
- Analyzes bit pattern of series of instructions
- **Produces approximate rendition of assembly code**
- Can be run on either a . out (complete executable) or . o file

 $-15-$ 

# **Alternate Disassembly Alternate Disassembly**

#### **Disassembled**

حامعة

PUS

**OATA** 

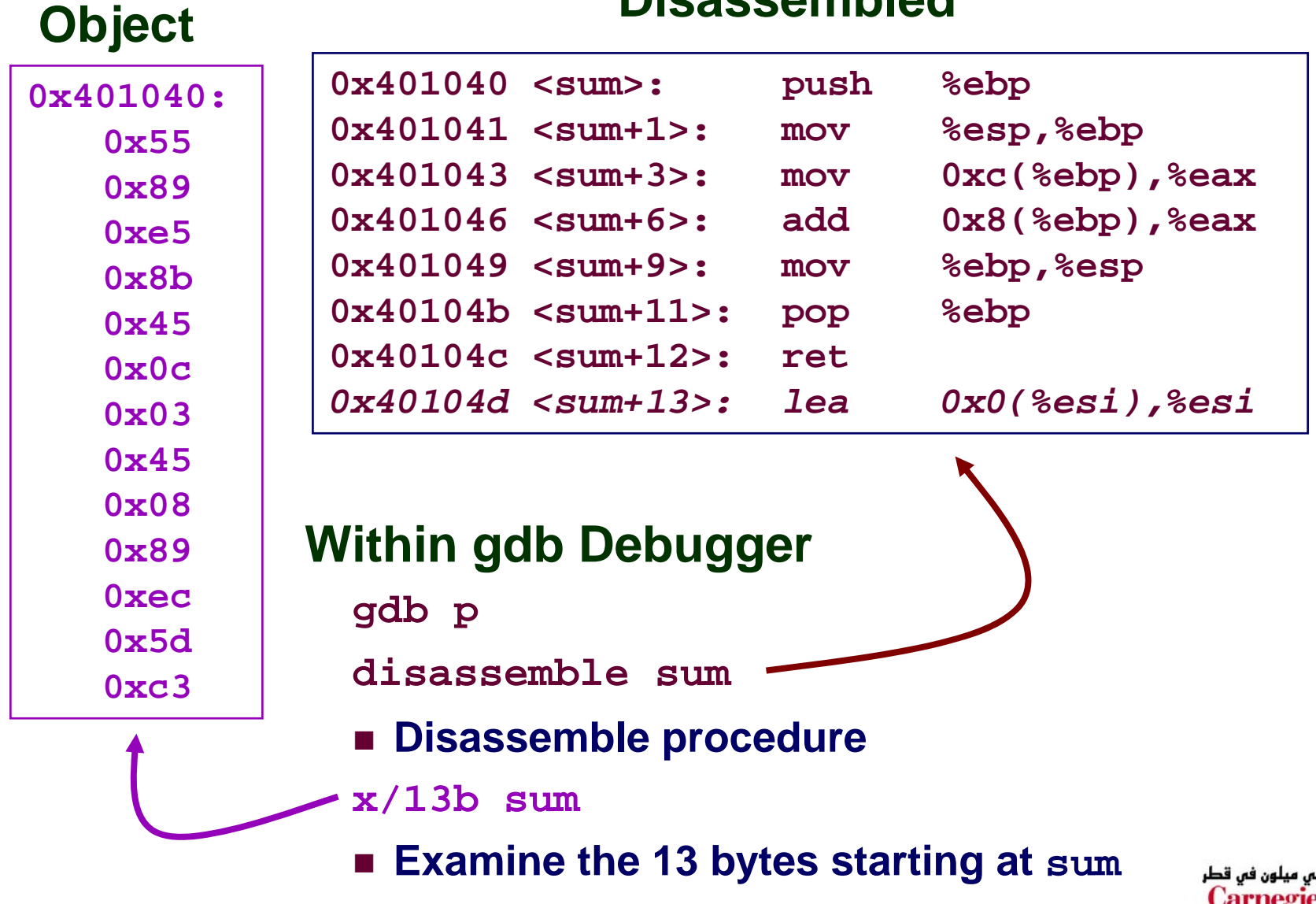

## **What Can be Disassembled?**

```
% objdump -d WINWORD.EXE
WINWORD.EXE: file format pei-i386
No symbols in "WINWORD.EXE".
Disassembly of section .text:
30001000 <.text>:30001000: 55 push %ebp
30001001: 8b ec mov %esp,%ebp
30001003: 6a ff push $0xffffffff
30001005: 68 90 10 00 30 push $0x30001090
3000100a: 68 91 dc 4c 30 push $0x304cdc91
```
- **Anything that can be interpreted as executable code**
- **Disassembler examines bytes and reconstructs assembly source**

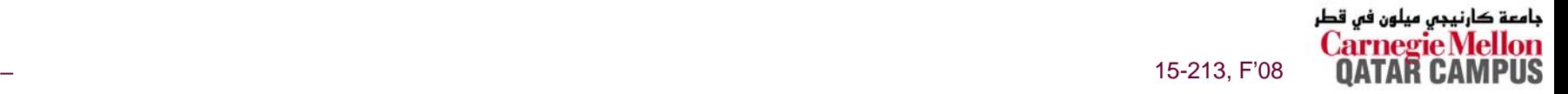

# **Moving Data: IA32**

### **Moving Data**

mov1 Source, Dest:

- Move 4-byte ("long") word
- **Example 1 Lots of these in typical code**

### **Operand Types**

- Immediate: Constant integer data
	- Like C constant, but prefixed with '\$'
	- $\bullet$  E.g., \$0x400, \$-533
	- Encoded with 1, 2, or 4 bytes
- Register: One of 8 integer registers
	- But %esp and %ebp reserved for special use
	- Others have special uses for particular instructions
- Memory: 4 consecutive bytes of memory
	- Various "address modes"

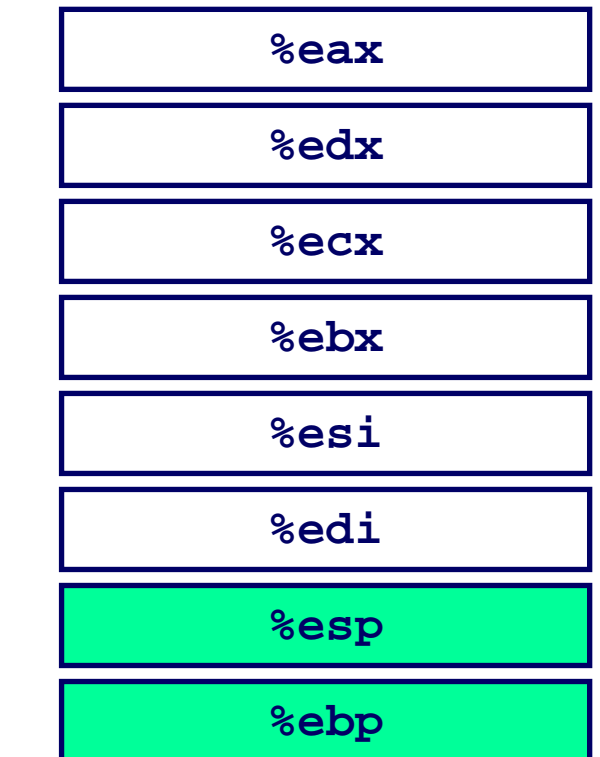

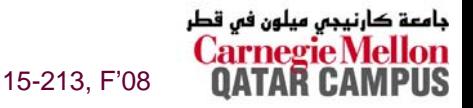

## mov1 Operand Combinations

| Source Dest | Src,Dest                                                                                                    | C Analog                  |                     |
|-------------|----------------------------------------------------------------------------------------------------|---------------------------|---------------------|
| $Imm$       | $\left\{\begin{array}{ll}\n\text{Reg} & \text{mov1 $0x4$,} \text{seax} & \text{temp} = 0x4; \\ \text{Mem} & \text{mov1 $-147$,} \text{({seax}) } & \text{tp} = -147;\n\end{array}\right.$ \n                               |                           |                     |
| $Reg$       | $\left\{\begin{array}{ll}\n\text{Reg} & \text{mov1} \text{ seax,} \text{sedx} & \text{temp2} = \text{temp1}; \\ \text{Mem} & \text{mov1} \text{ seax,} \text{({sedx}) } & \text{tp} = \text{temp};\n\end{array}\right.$ \n |                           |                     |
| $Mem$       | $Reg$                                                                                                    | mov1 (seax),} \text{sedx} | $rep = \text{tmp};$ |

### **Cannot do memory-memory transfer with a** single instruction

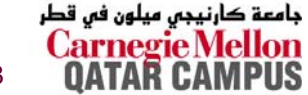

## **Simple Addressing Modes Simple Addressing Modes**

**Normal (R) Mem[Reg[R]] Register R specifies memory address**

**movl (%ecx),%eax**

**Displacement D(R) Mem[Reg[R]+D] Register R specifies start of memory region Constant displacement D specifies offset**

**movl 8(%ebp),%edx**

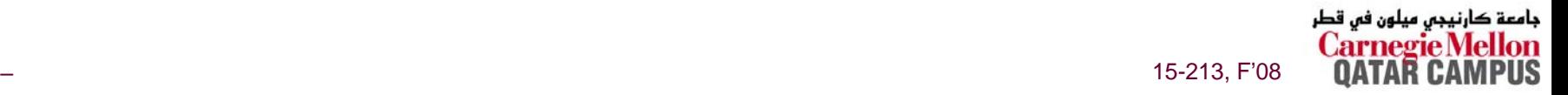

# **Using Simple Addressing Modes**

```
void swap(int *xp, int *yp) 
{
  int \uparrow 0 = *xp;
  int t1 = *yp;*xp = t1;*yp = t0;
}
```
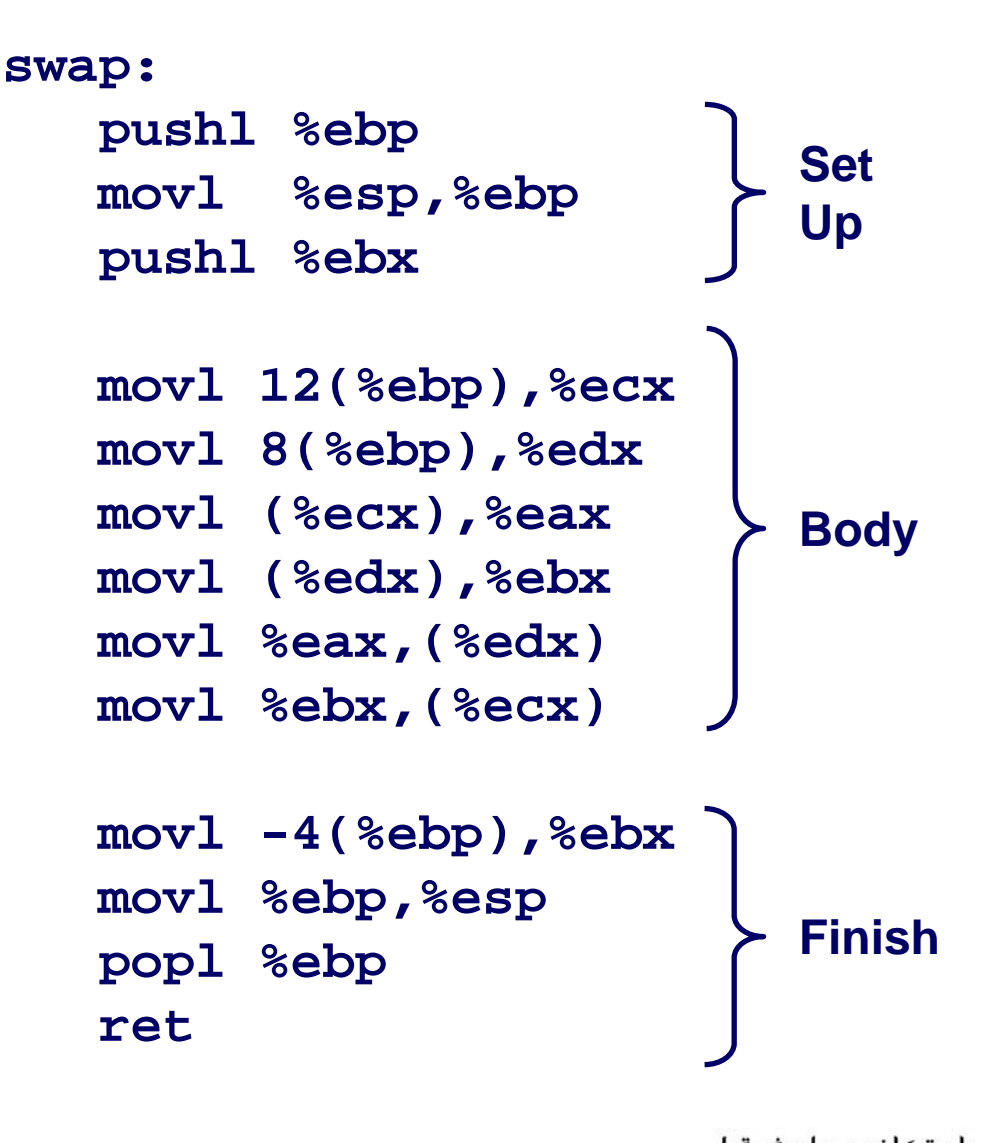

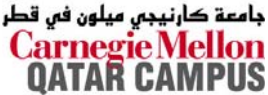

# **Using Simple Addressing Modes**

```
void swap(int *xp, int *yp) 
{
  int \pm 0 = *xp;
  int t1 = *yp;*xp = t1;*yp = t0;
}
```
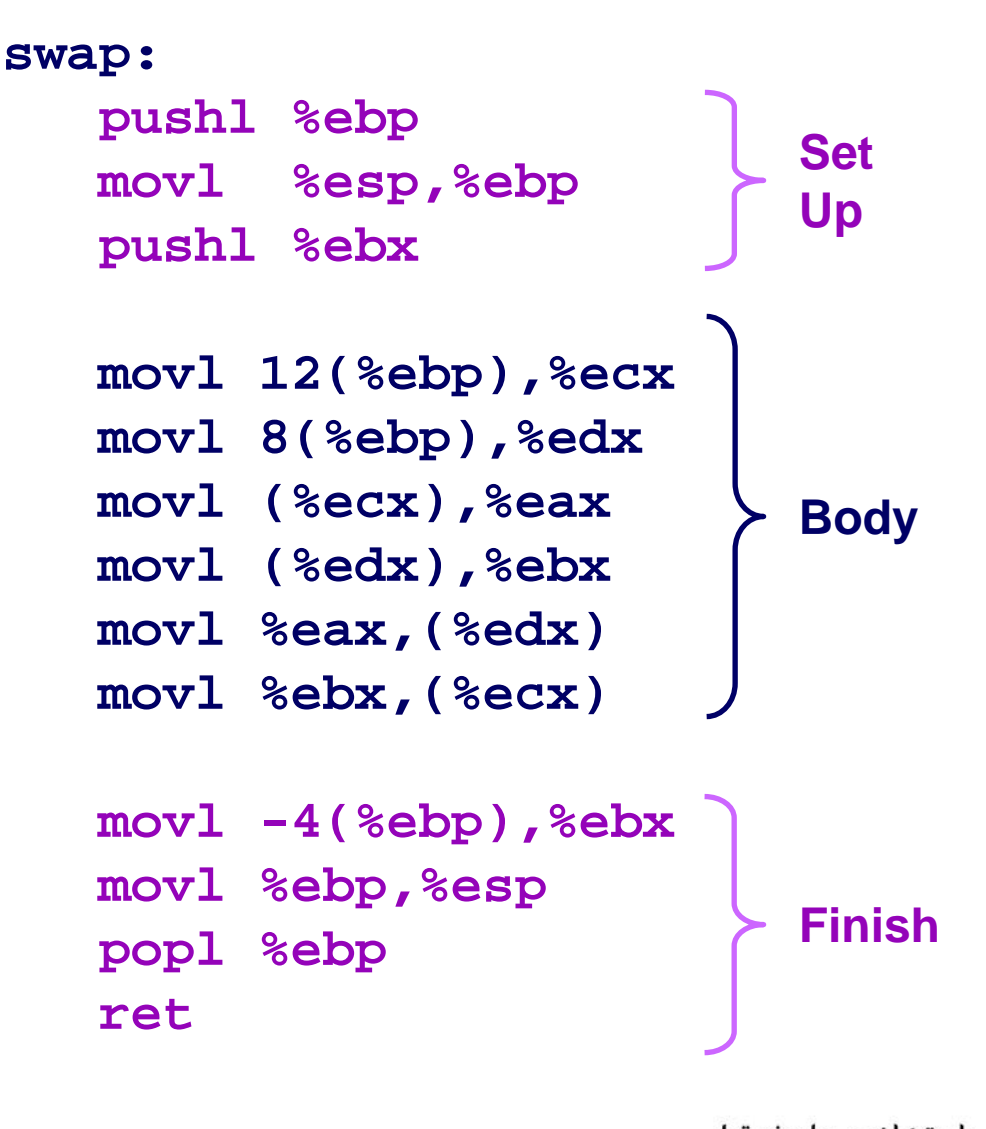

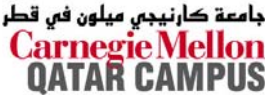

## **Understanding Swap**

```
void swap(int *xp, int *yp)
\{int t0 = *xp;
  int t1 = *yp;*xp = t1;
  *yp = t0;
```
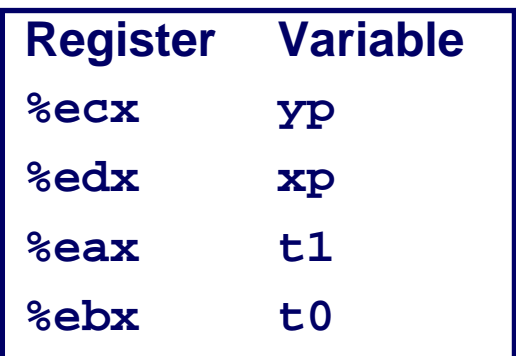

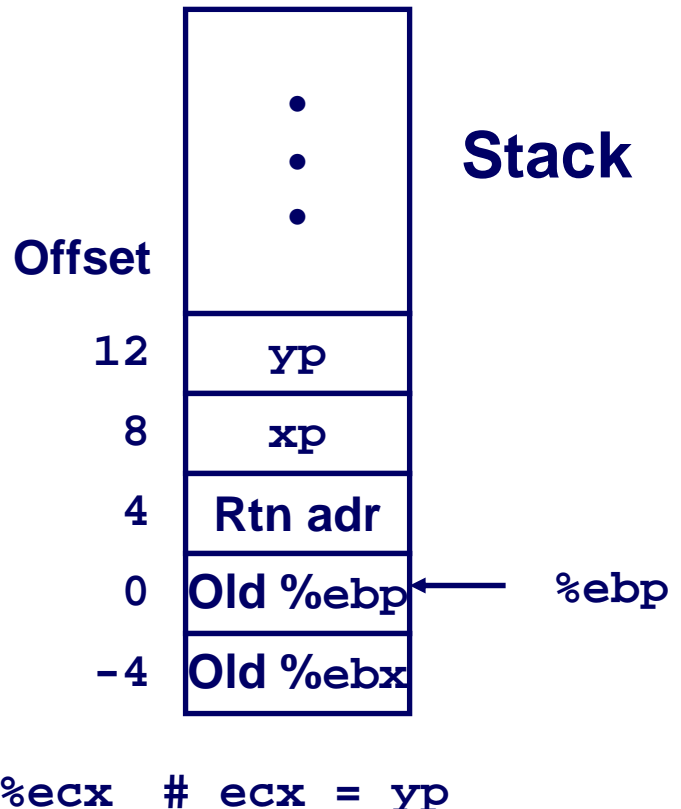

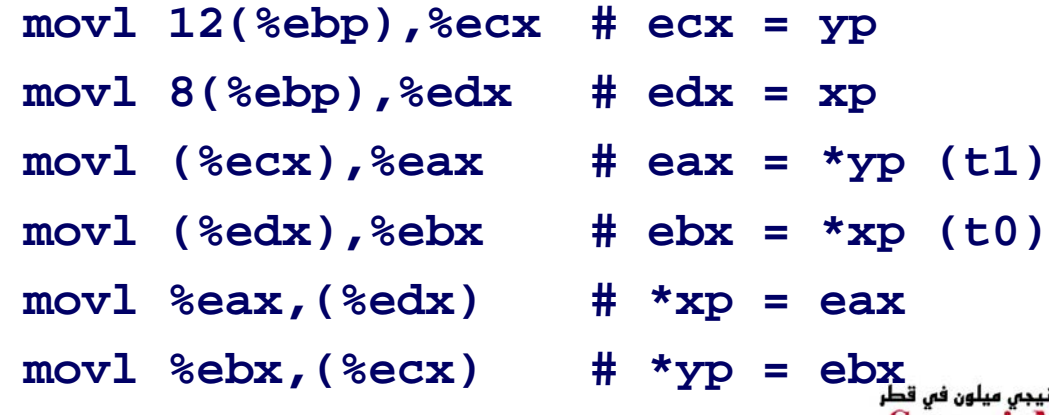

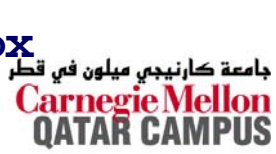

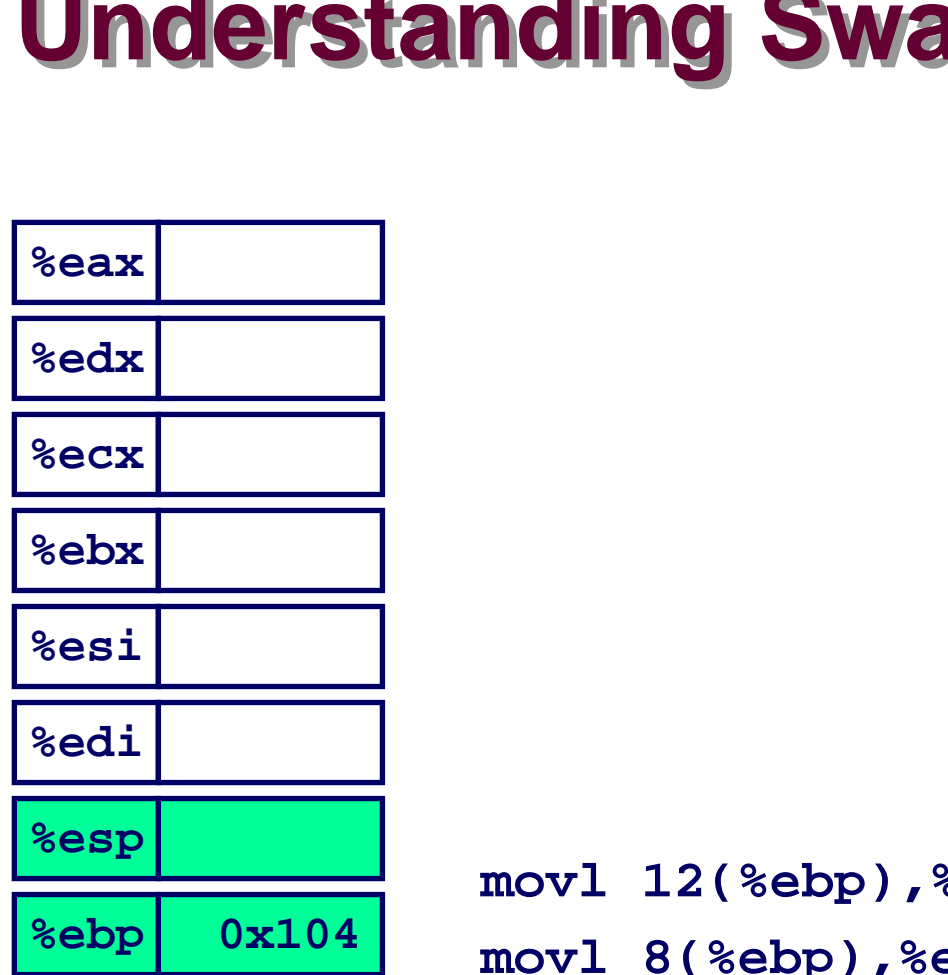

**BLACK** 

m.

**The Man** 

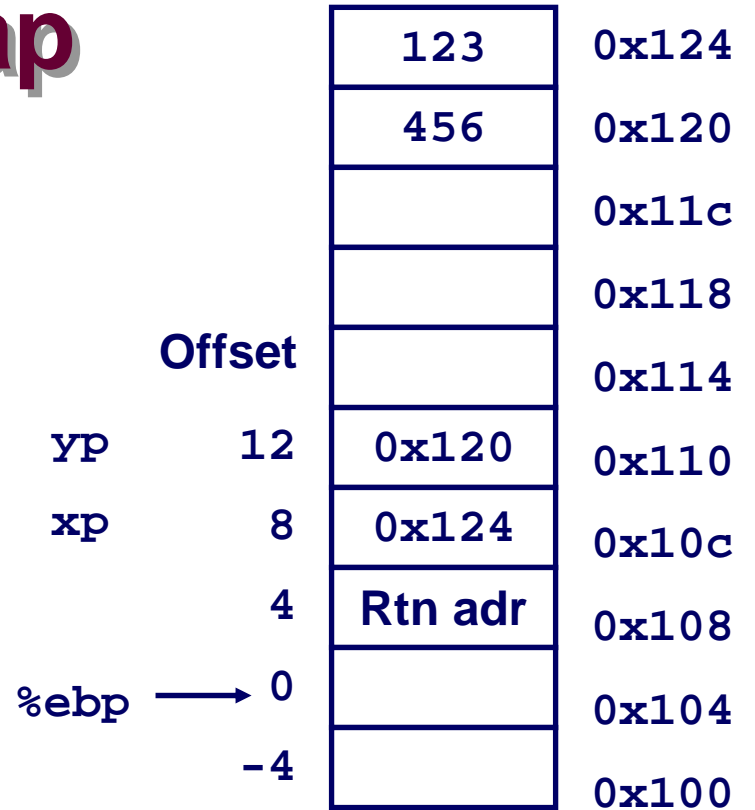

, %ecx **sedx** movl (%ecx),%eax movl (%edx),%ebx movl %eax, (%edx) movl %ebx, (%ecx)

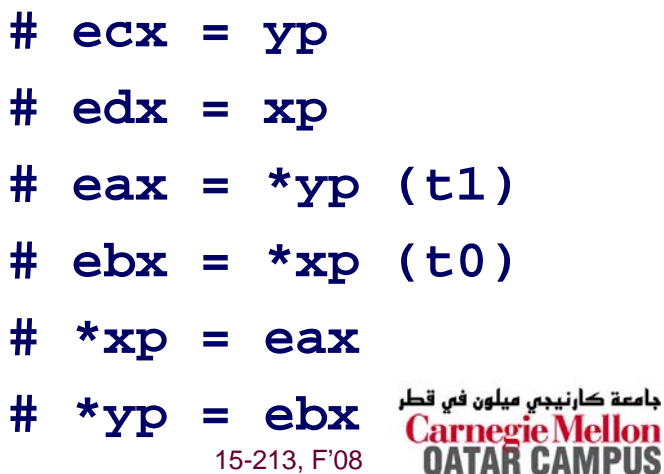

PUS

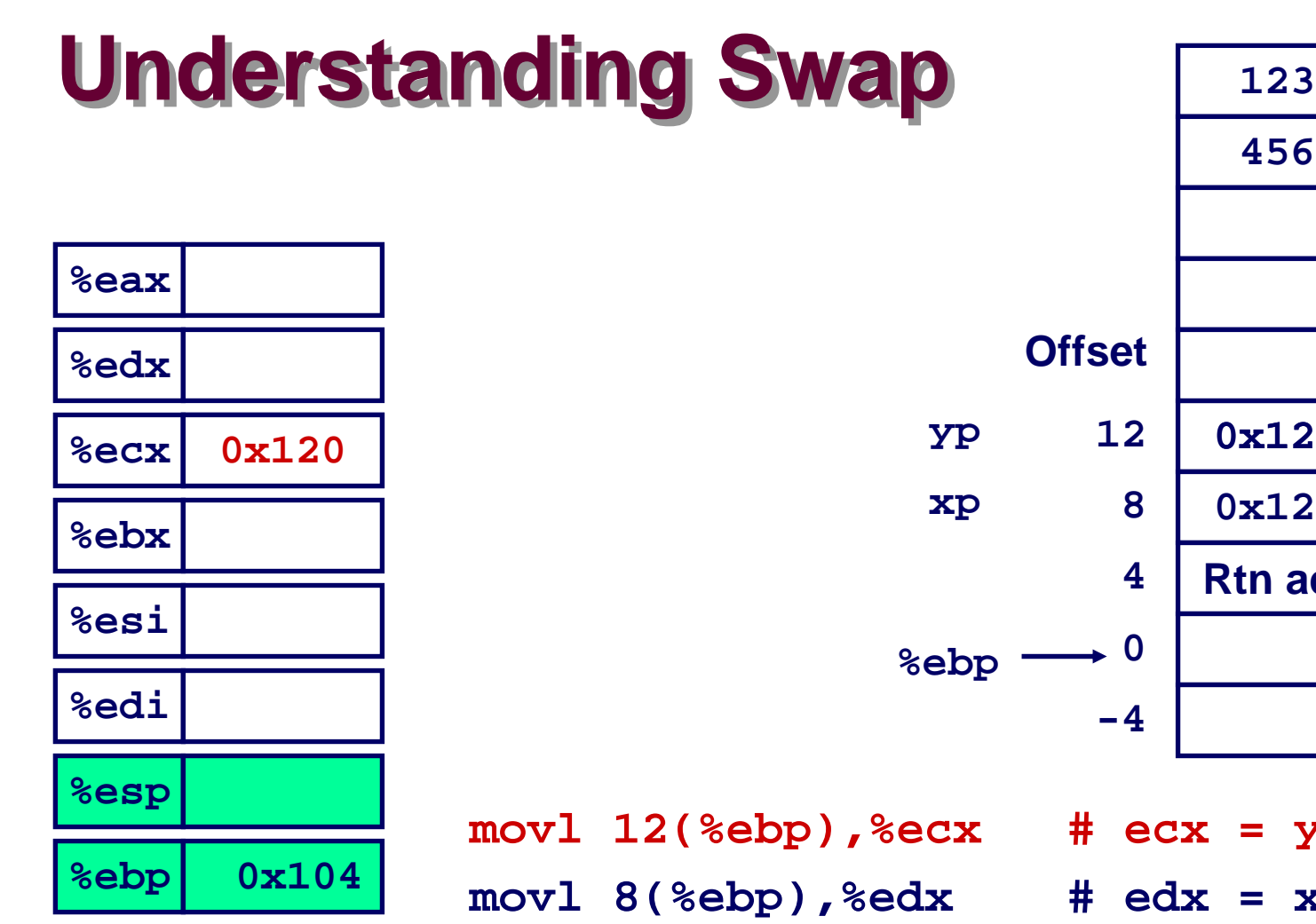

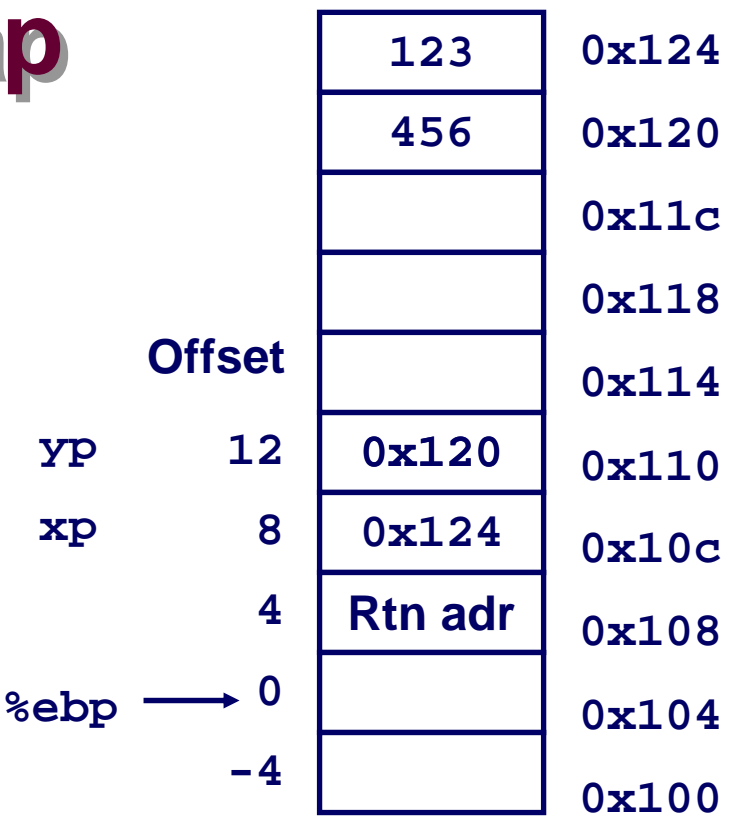

 15-213, F'08 **movl (%ecx),%eax # eax <sup>=</sup>\*yp (t1) movl (%edx),%ebx # ebx <sup>=</sup>\*xp (t0) movl %eax,(%edx) # \*xp = eax movl %ebx,(%ecx) # \*yp = ebx**

**movl 12(%ebp),%ecx # ecx = yp movl 8(%ebp),%edx # edx = xp** جامعة کارنیجی میلون فی قطر

# **Understanding Swap**

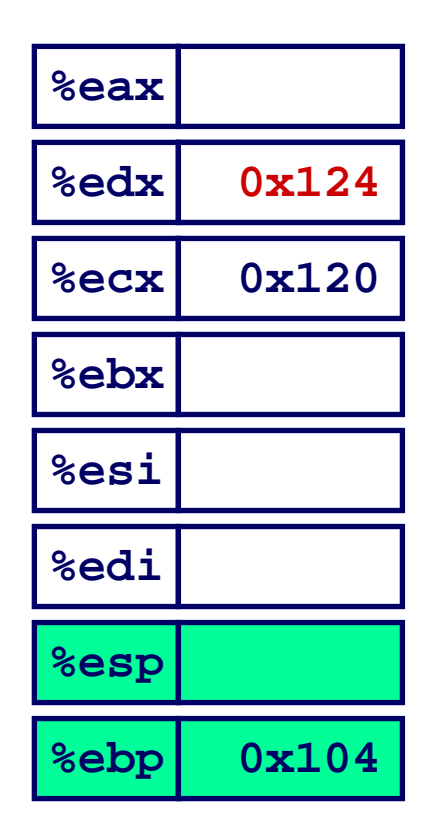

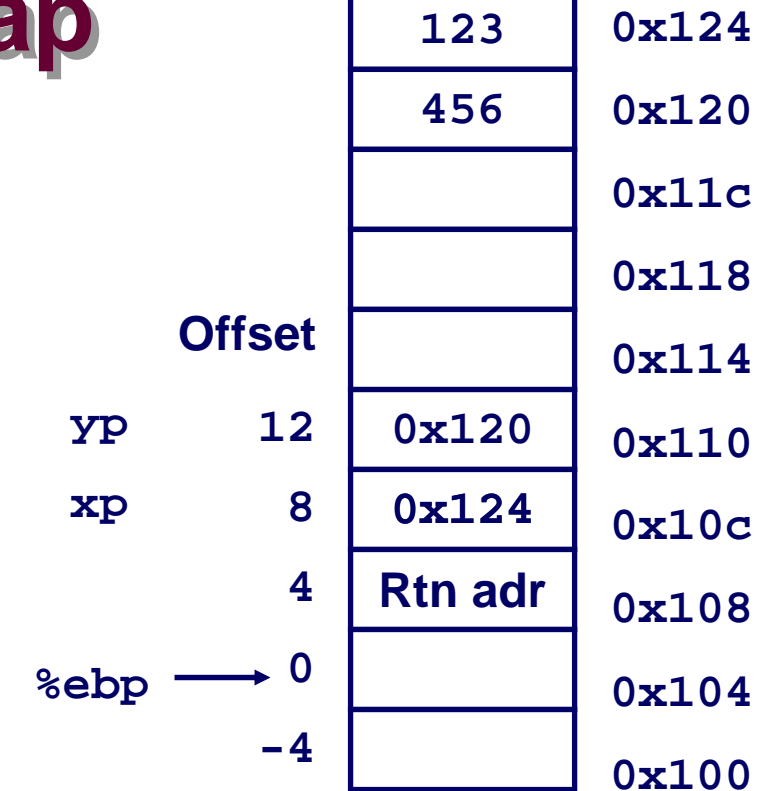

- movl 12(%ebp),%ecx movl 8(%ebp),%edx movl (%ecx), %eax
- movl (%edx),%ebx
- movl %eax, (%edx)
- movl %ebx, (%ecx)

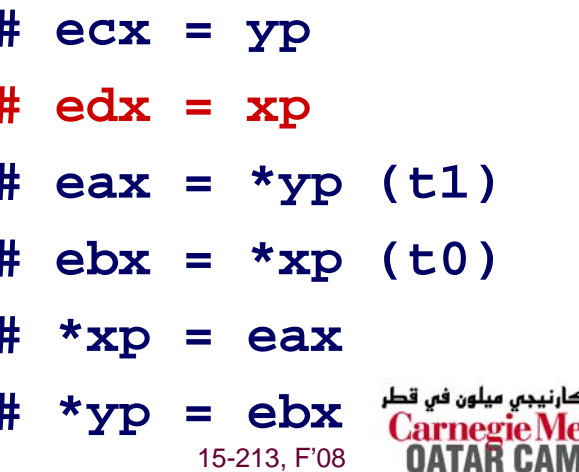

حامعة

PUS

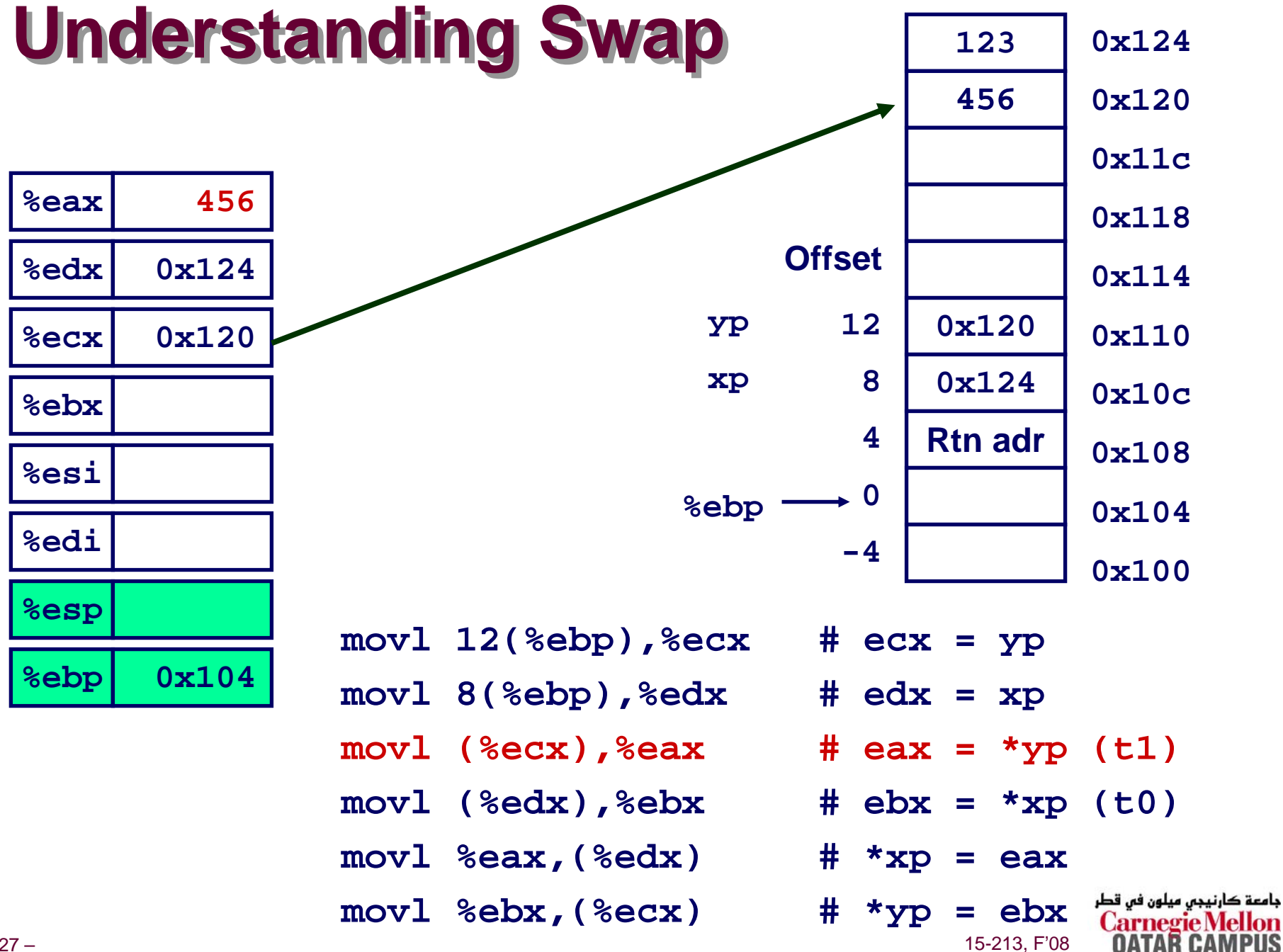

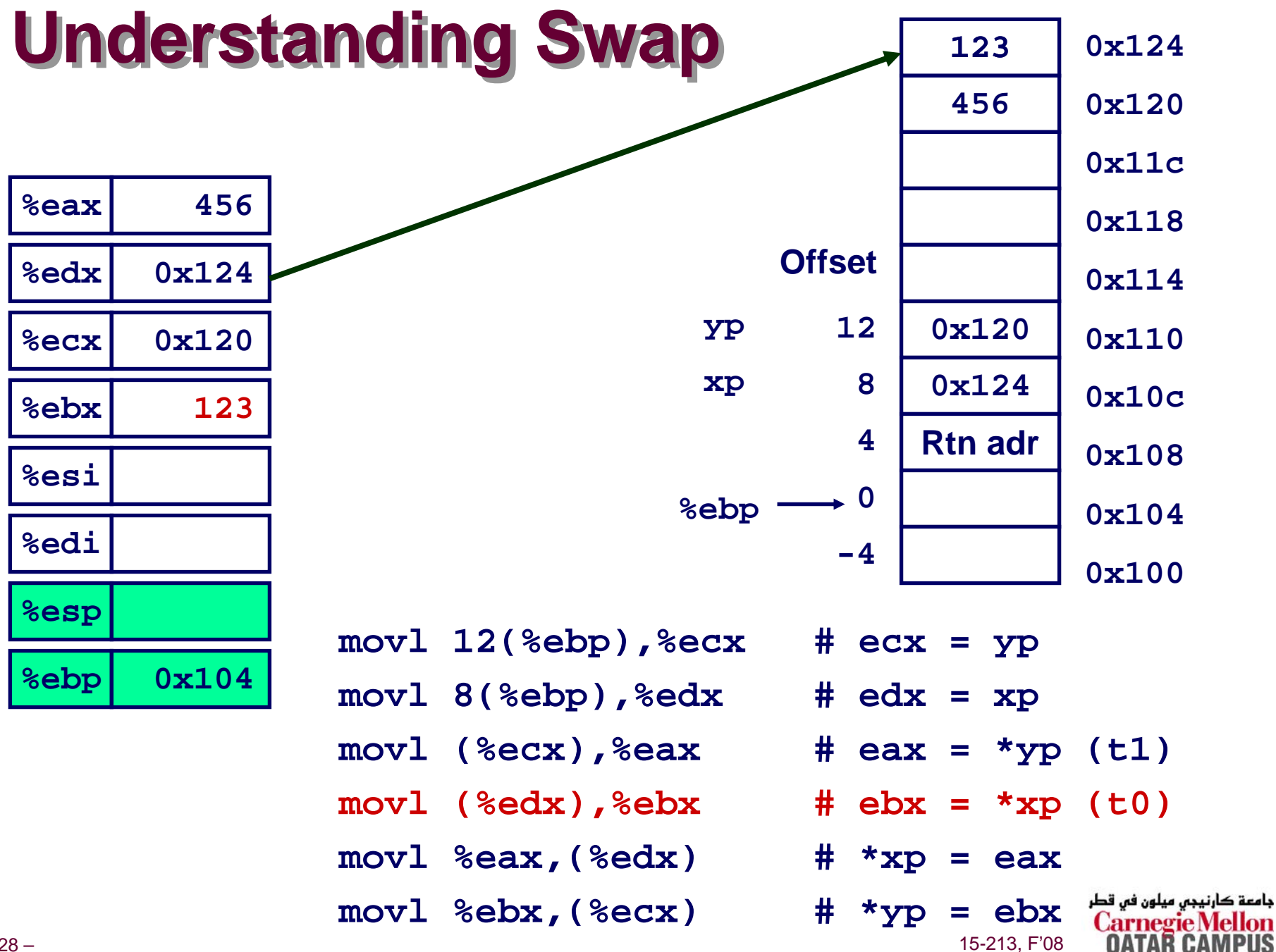

## **Understanding Swap**

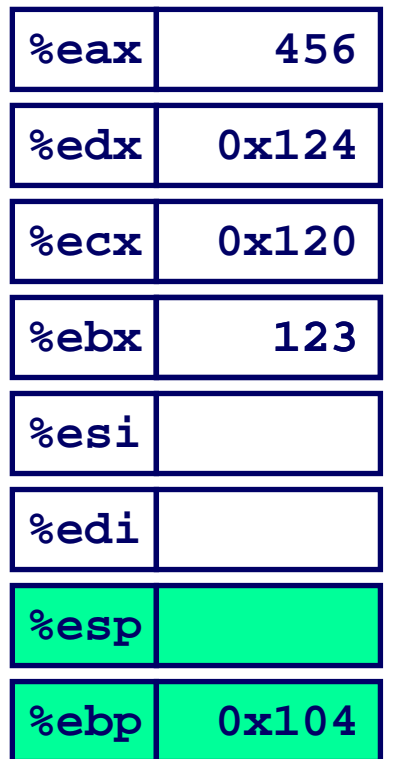

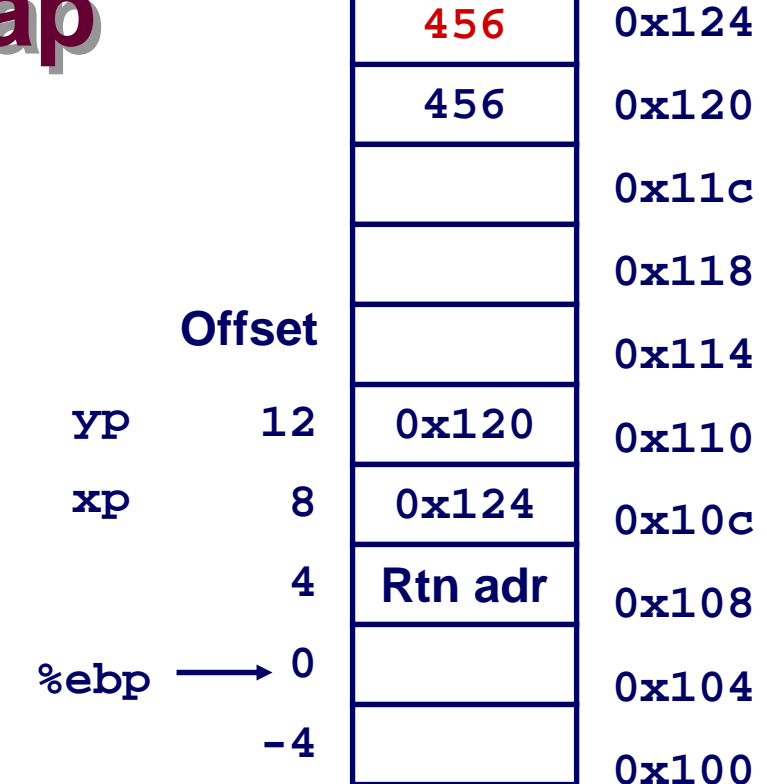

- movl 12(%ebp),%ecx movl 8(%ebp),%edx movl (%ecx), %eax movl (%edx),%ebx
- movl %eax, (%edx)
- $mov1$   $%ebx$ ,  $%ecx$ )

 $#$  ecx =  $yp$  $#$  edx =  $xp$ # eax =  $*yp$  (t1) #  $ebx = *xp (t0)$  $# *xp = eax$ جامعة کارنیجی میلون فی قطر  $#$  \*yp = ebx 15-213, F'08

# **Understanding Swap**

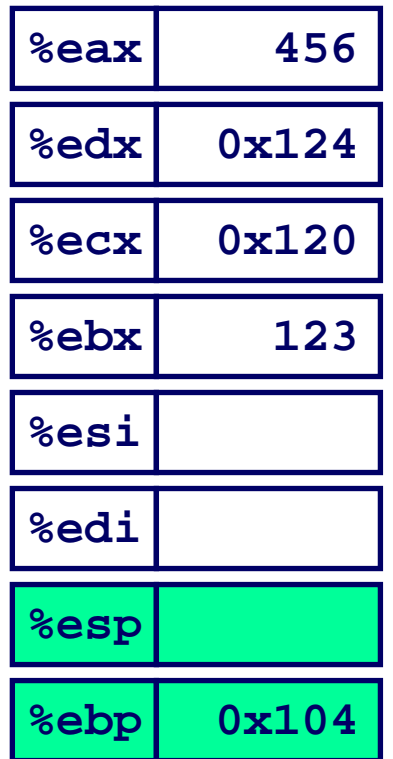

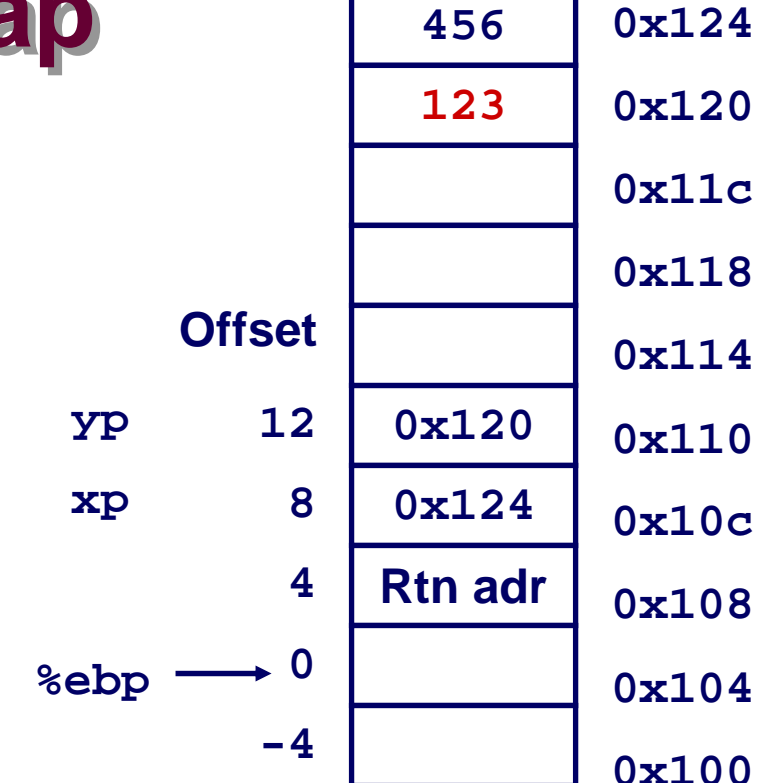

- movl 12(%ebp),%ecx movl 8(%ebp),%edx movl (%ecx), %eax
- movl (%edx), %ebx
- movl %eax, (%edx)
- $mov1$   $%ebx$ ,  $%ecx$ )

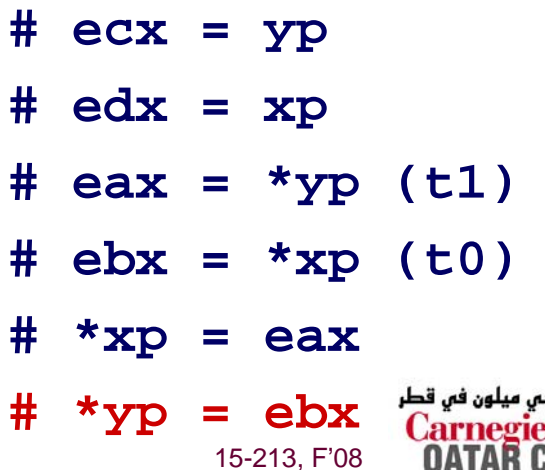

مامعة

# **Indexed Addressing Modes Indexed Addressing Modes**

#### **Most General Form**

### **D(Rb,Ri,S) Mem[Reg[Rb]+S\*Reg[Ri]+ D]**

- $\blacksquare$  D: **D: Constant "displacement" 1, 2, or 4 bytes**
- **Rb: Base register: Any of 8 integer registers**
- $\blacksquare$  Ri: **Ri: Index register: Any, except for %esp** <sup>z</sup>**Unlikely you'd use %ebp**, **either**
- **n** S: **S: Scale: 1, 2, 4, or 8**

**Special Cases**

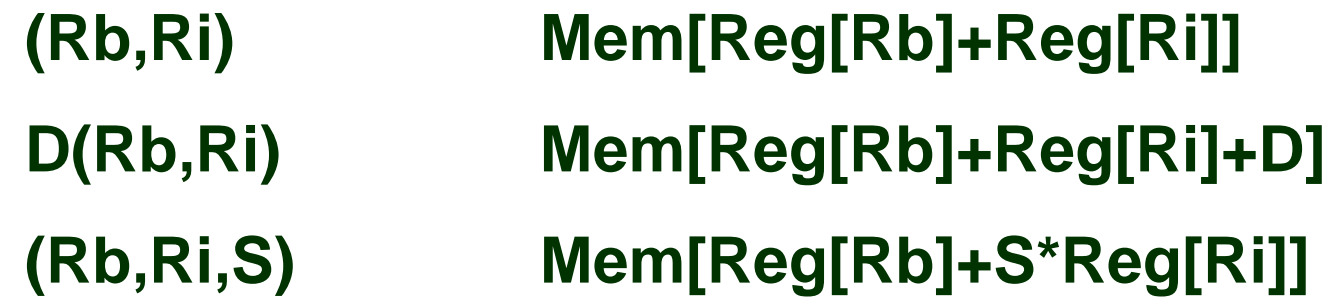

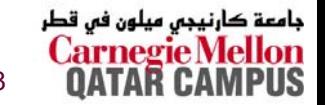

## **Address Computation Examples Address Computation Examples**

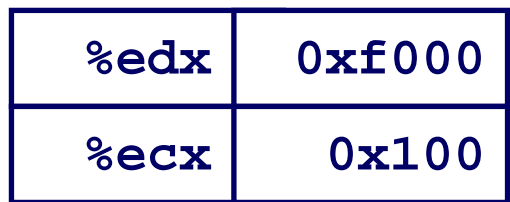

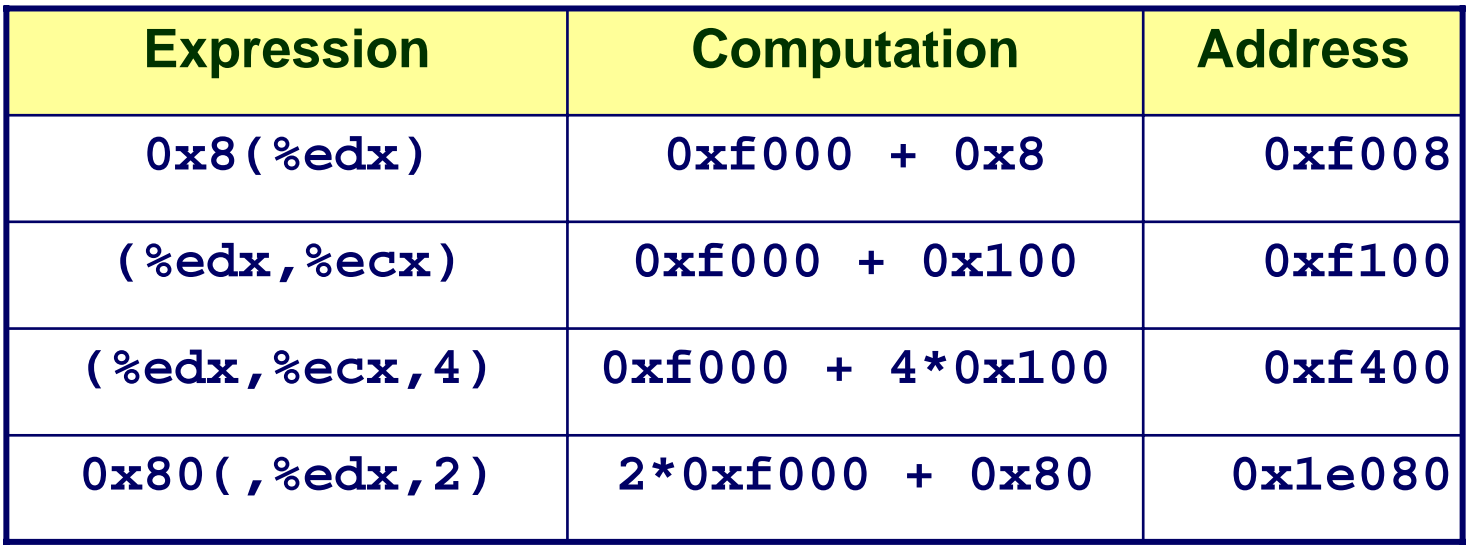

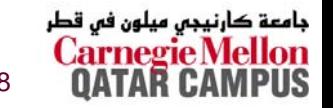

# **Address Computation Instruction Address Computation Instruction**

### **leal** *Src***,***Dest*

- *Src* is address mode expression
- Set *Dest* to address denoted by expression

**Uses**

- **Computing addresses without a memory reference**
	- z **E.g., translation of p = &x[i];**
- **Computing arithmetic expressions of the form x + k\*y**

z **k = 1, 2, 4, or 8.**

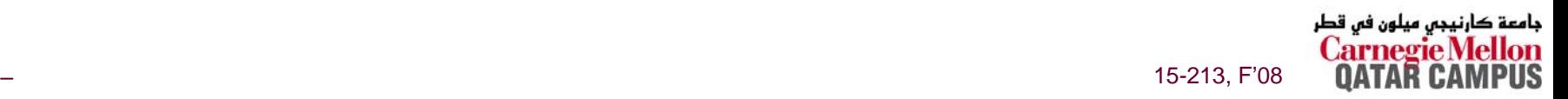

## **Some Arithmetic Operations**

#### **Computation Format**

#### **Two Operand Instructions**

**Src Dost** 

 $BAA$ 

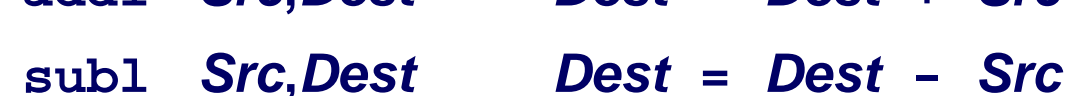

- imull Src.Dest  $Dest = Dest * Src$
- sall Src, Dest  $Dest = Dest \lt k$  Src Also called shll
- $Dest = Dest >> src$  Arithmetic sarl Src, Dest
- shrl Src.Dest  $Dest = Dest >> src$  Logical

 $\Delta$ ast – Dast + Src

- $Dest = Dest \wedge src$ xorl Src.Dest
- and1 Src.Dest  $Dest = Dest \& src$
- **Src, Dest**  $Dest = Dest |$  Src  $\mathop{\mathrm{or}} 1$

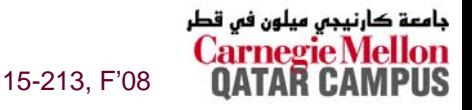

## **Some Arithmetic Operations**

**Computation Format** 

#### **One Operand Instructions**

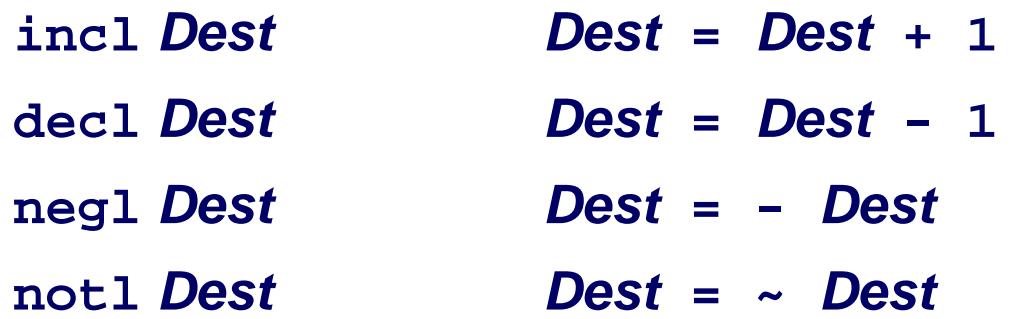

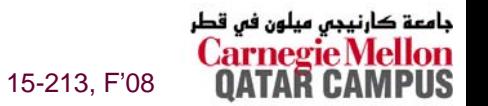

### **Using leal for Arithmetic Expressions**

**ret**

```
int arith(int x, int y, int z)
{
  int t1 = x+y;int t2 = z + t1;
  int 13 = x+4;int t4 = y * 48;int t5 = t3 + t4;
  int rval = t2 * t5;
  return rval;
}
```
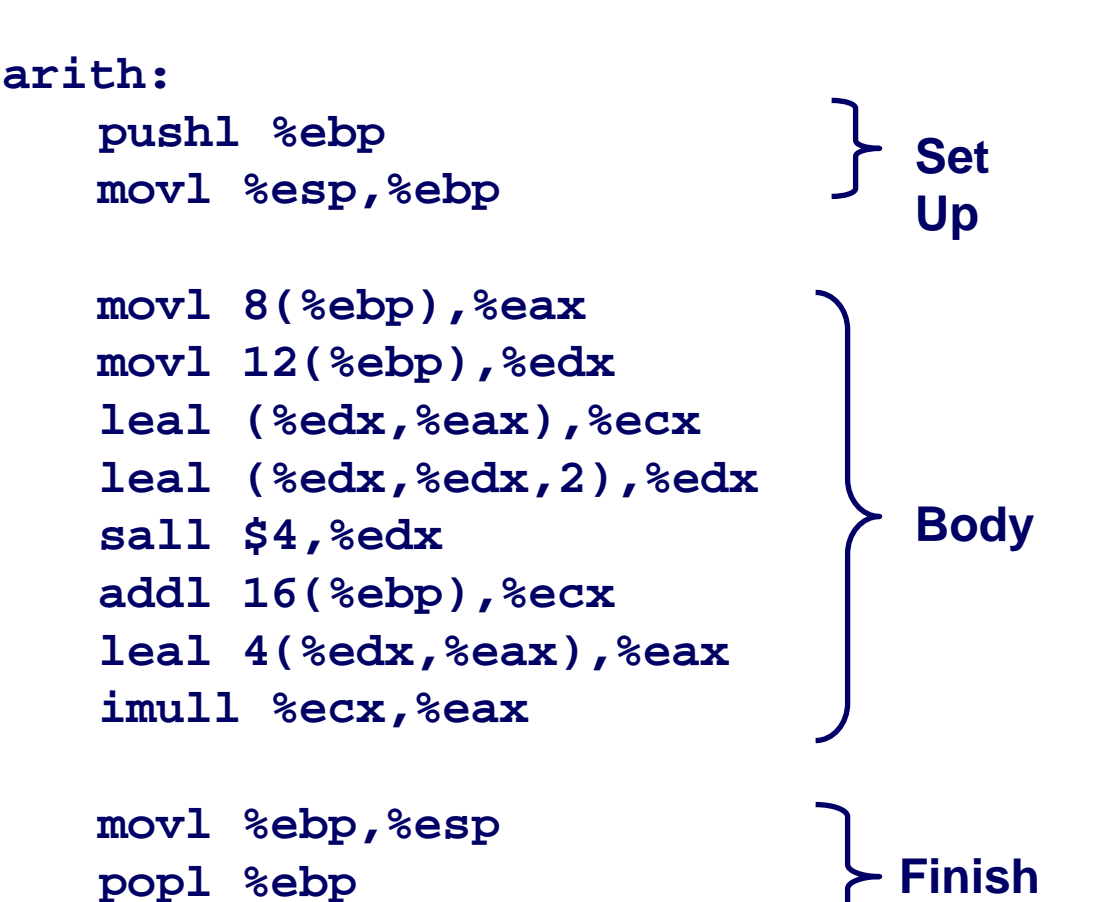

جامعة کارنیجی میلون فی قطر

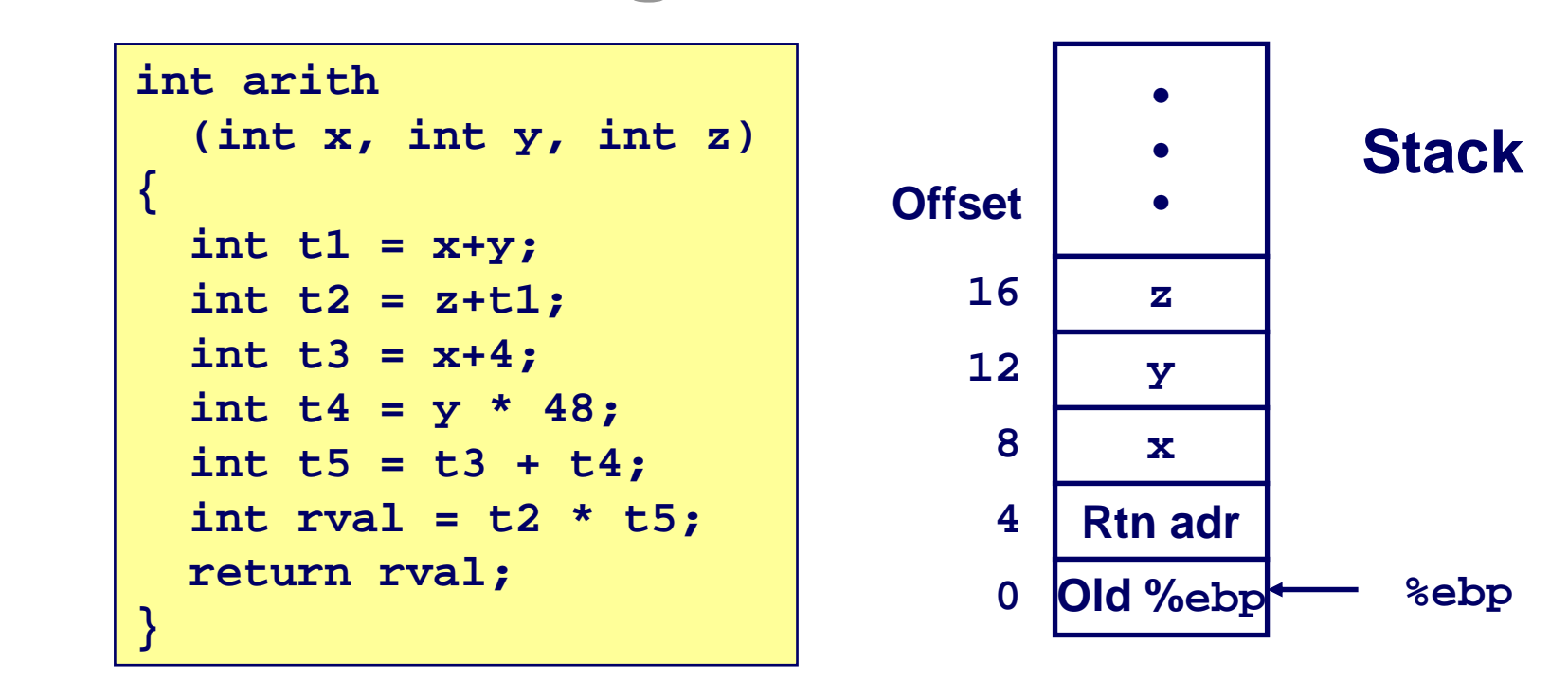

 $mov18$  (%ebp), %eax movl 12(%ebp),%edx leal (%edx,%eax),%ecx leal (%edx,%edx,2),%edx sall \$4,%edx addl 16(%ebp),%ecx leal 4(%edx,%eax),%eax imull %ecx, %eax

```
# eax = x
# edx = y# ecx = x+y (t1)
# edx = 3*y# edx = 48*y (t4)# ecx = z+t1 (t2)
# eax = 4+t4+x (t5)
# eax = t5*t2 (rval)
```
جامعة کارنیجی میلون فی قطر

#### int arith

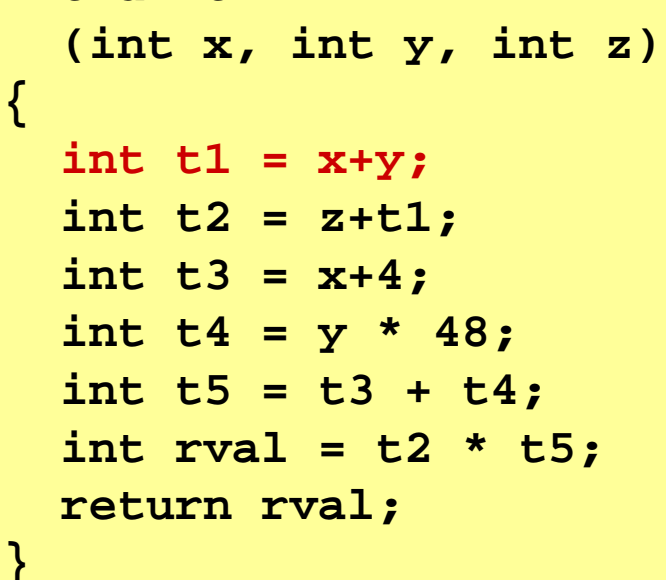

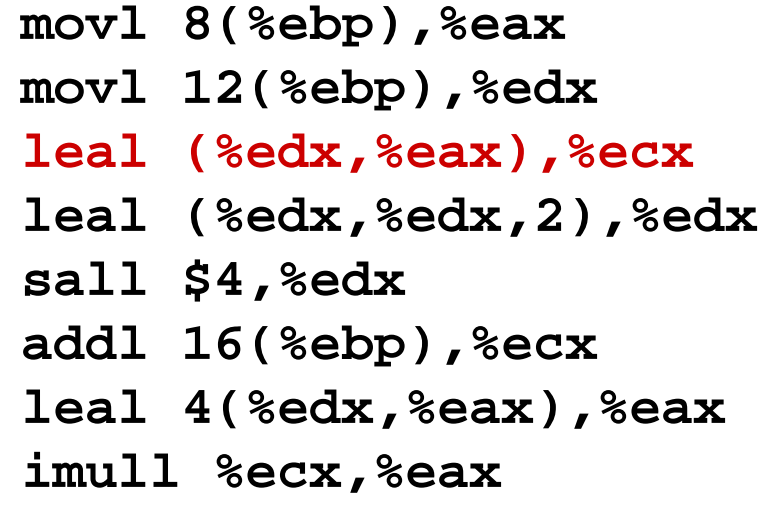

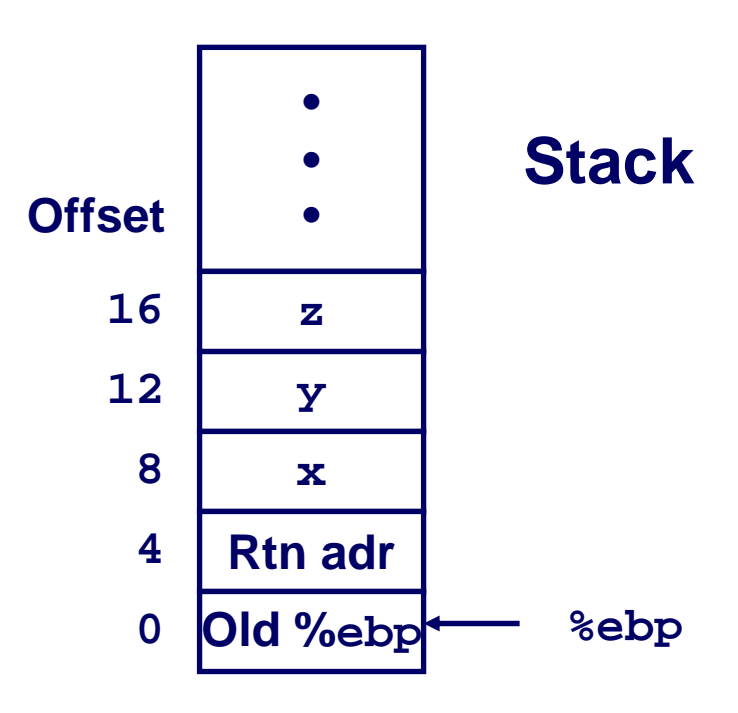

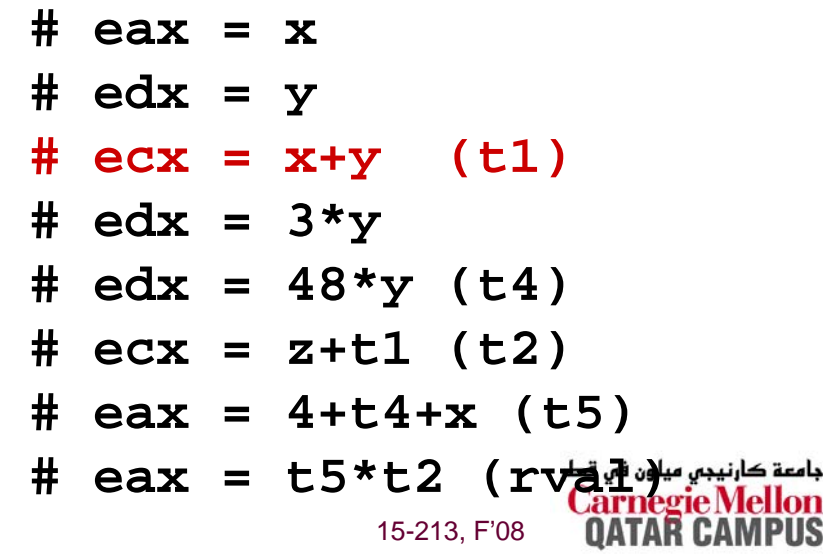

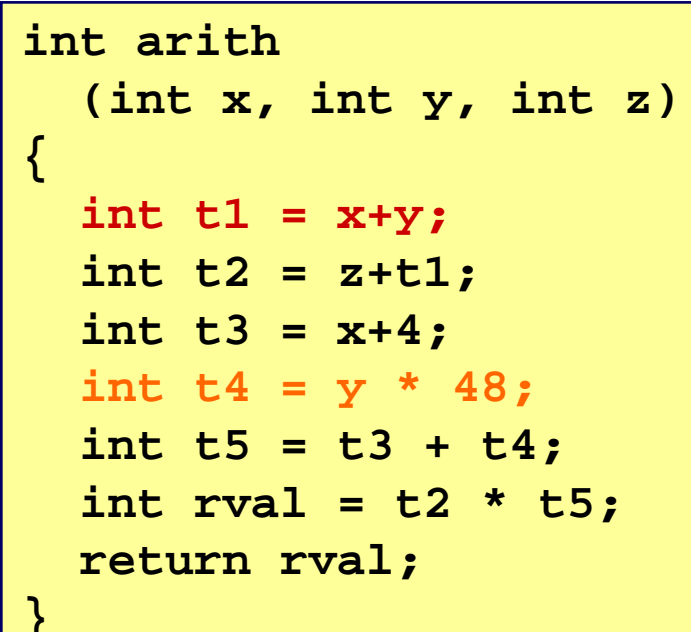

movl 8(%ebp), %eax movl 12(%ebp),%edx leal (%edx,%eax),%ecx leal (%edx,%edx,2),%edx sall \$4,%edx addl 16(%ebp),%ecx leal 4(%edx,%eax),%eax imull %ecx,%eax

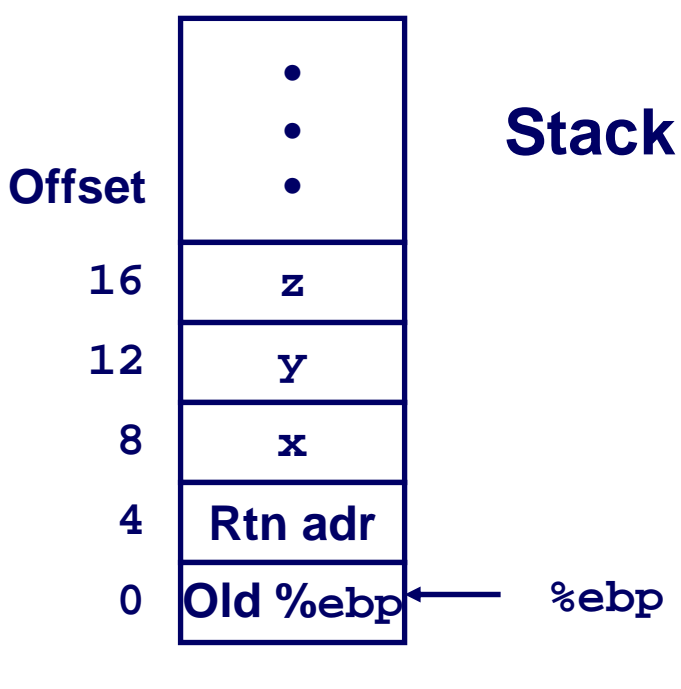

```
# eax = x
# edx = y# ecx = x+y (t1)
# edx = 3*y# edx = 48* y (t4)
# ecx = z + t1 (t2)
# eax = 4+t4+x (t5)
\# eax = t5*t2 (rvad)
            15-213, F'08
```
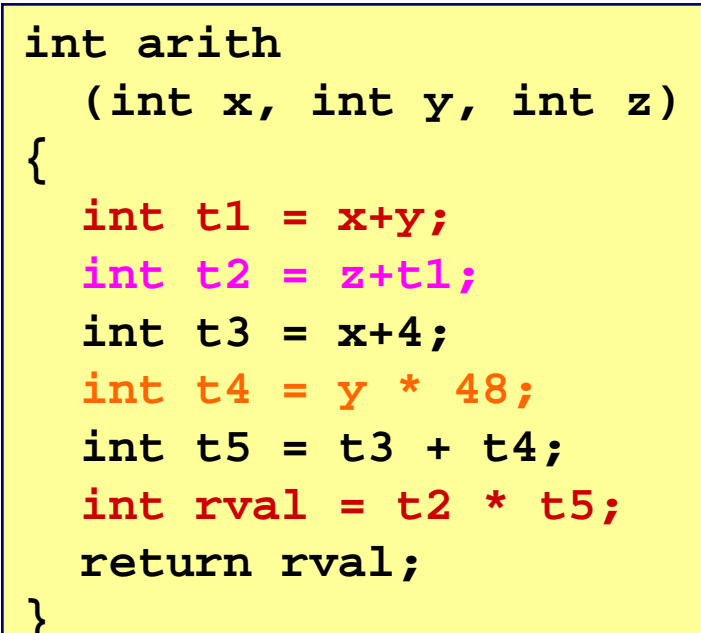

movl 8(%ebp), %eax movl 12(%ebp),%edx leal (%edx,%eax),%ecx leal (%edx,%edx,2),%edx sall \$4,%edx addl 16(%ebp),%ecx leal 4(%edx,%eax),%eax imull %ecx,%eax

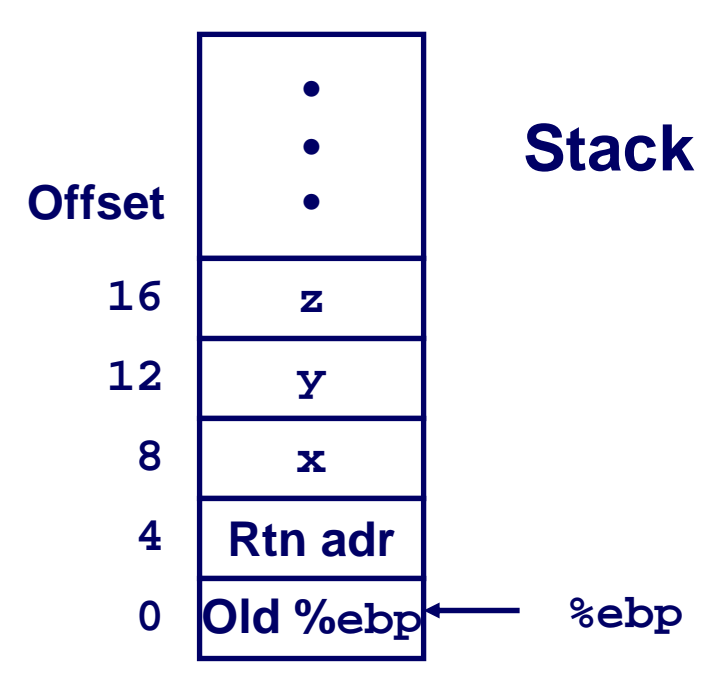

```
# eax = x
# edx = y# ecx = x+y (t1)
# edx = 3*y# edx = 48* y (t4)
# ecx = z+t1 (t2)
# eax = 4+t4+x (t5)
\# eax = t5*t2 (rvadwy
            15-213, F'08
```
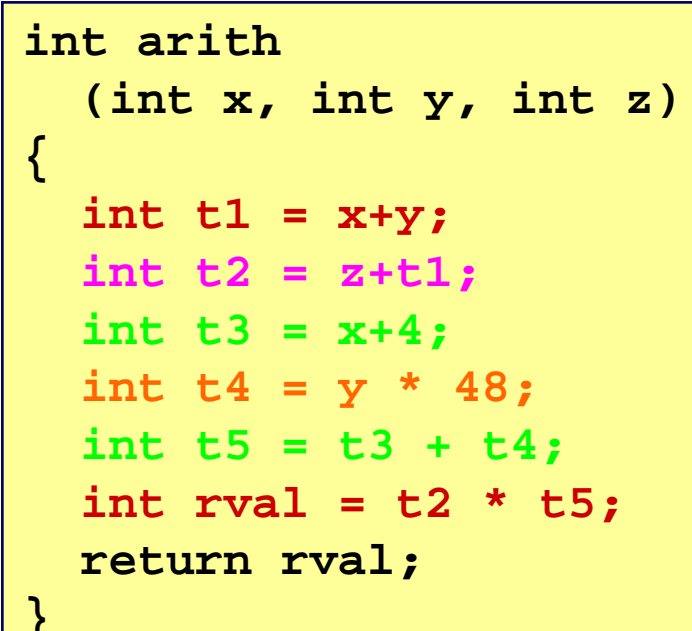

movl 8(%ebp), %eax movl 12(%ebp),%edx leal (%edx,%eax),%ecx leal (%edx,%edx,2),%edx sall \$4, %edx addl 16(%ebp),%ecx leal 4(%edx,%eax),%eax imull %ecx,%eax

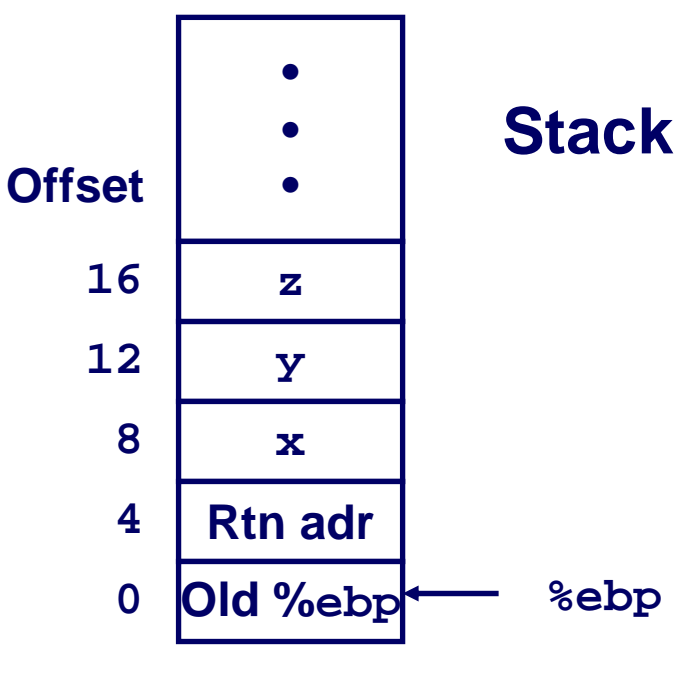

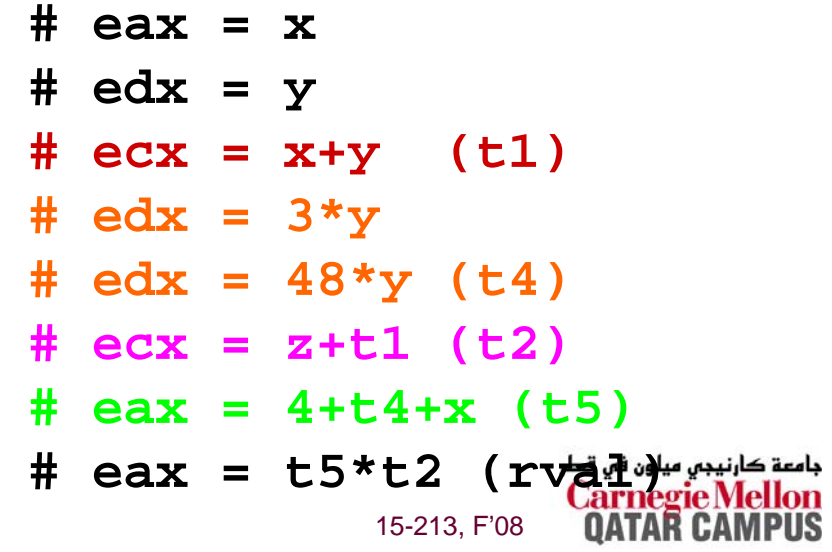

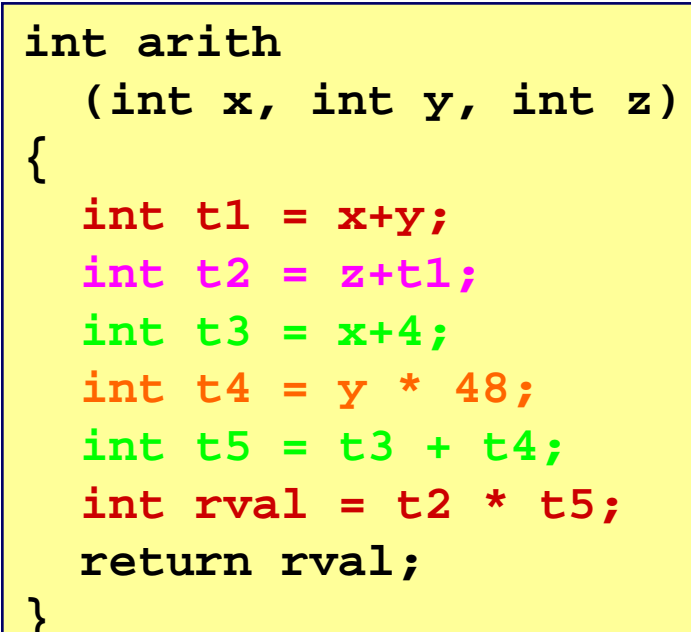

movl 8(%ebp), %eax movl 12(%ebp),%edx leal (%edx,%eax),%ecx leal (%edx,%edx,2),%edx sall \$4, %edx addl 16(%ebp),%ecx leal 4(%edx,%eax),%eax imull %ecx, %eax

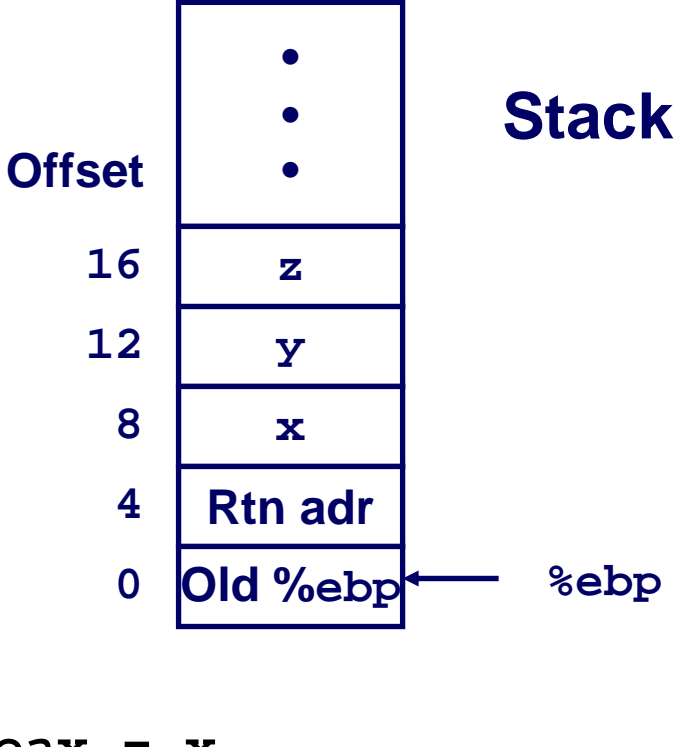

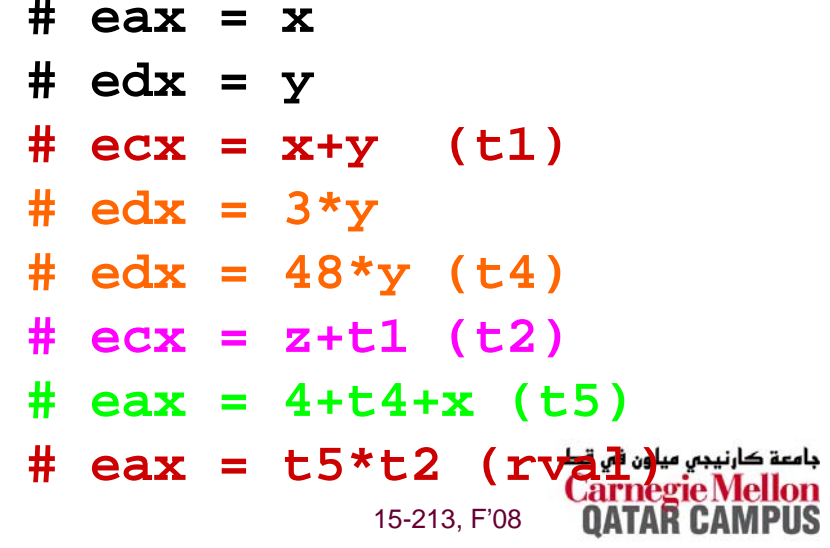

```
int logical(int x, int y)
{
  int t1 = x^{\prime}y;
  int t2 = t1 \gg 17;int \; \text{mask} = (1 < 13) - 7;int rval = t2 & mask;
  return rval;
}
```
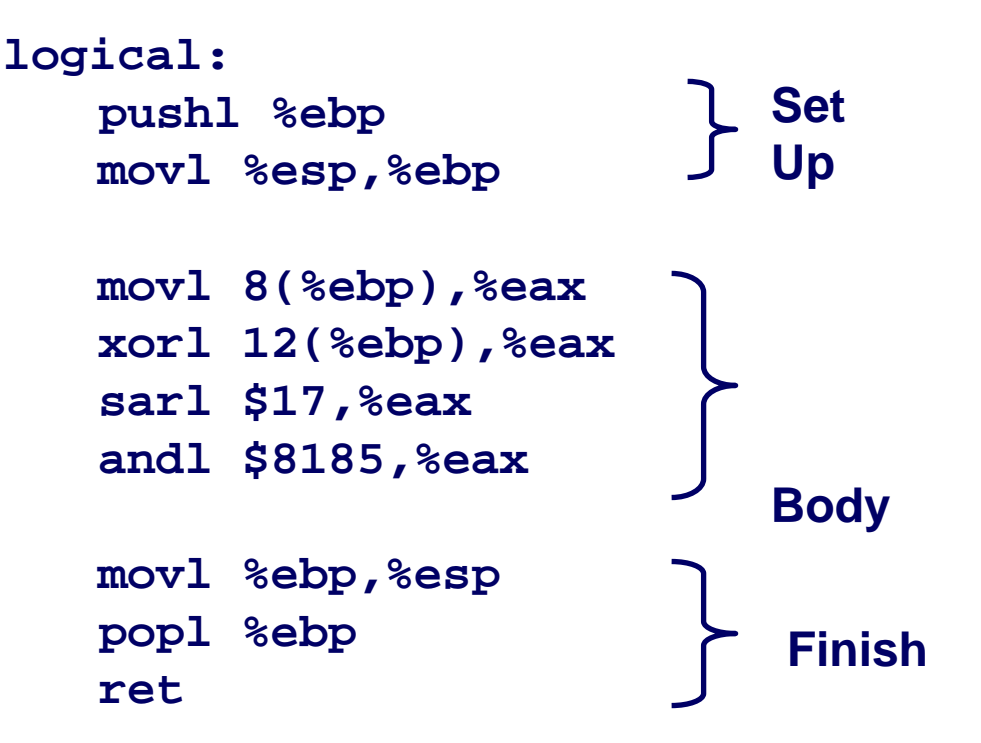

```
movl 8(%ebp),%eax eax = x
\textbf{x} \text{ or } \textbf{l} 12(%ebp), %eax eax = \textbf{x} \text{ or } \textbf{y}sarl $17,%eax eax = t1>>17
andl $8185,%eax eax = t2 & 8185
```
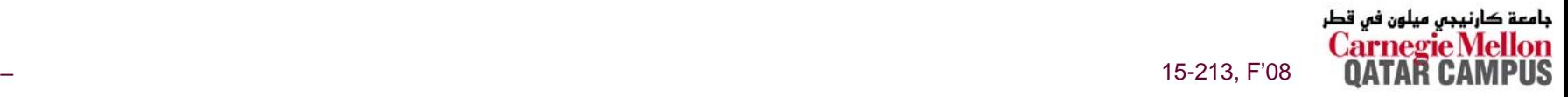

```
int logical(int x, int y)
{
  int t1 = x^y;
  int t2 = t1 \gg 17;int \; \text{mask} = (1 < 13) - 7;int rval = t2 & mask;
  return rval;
}
```
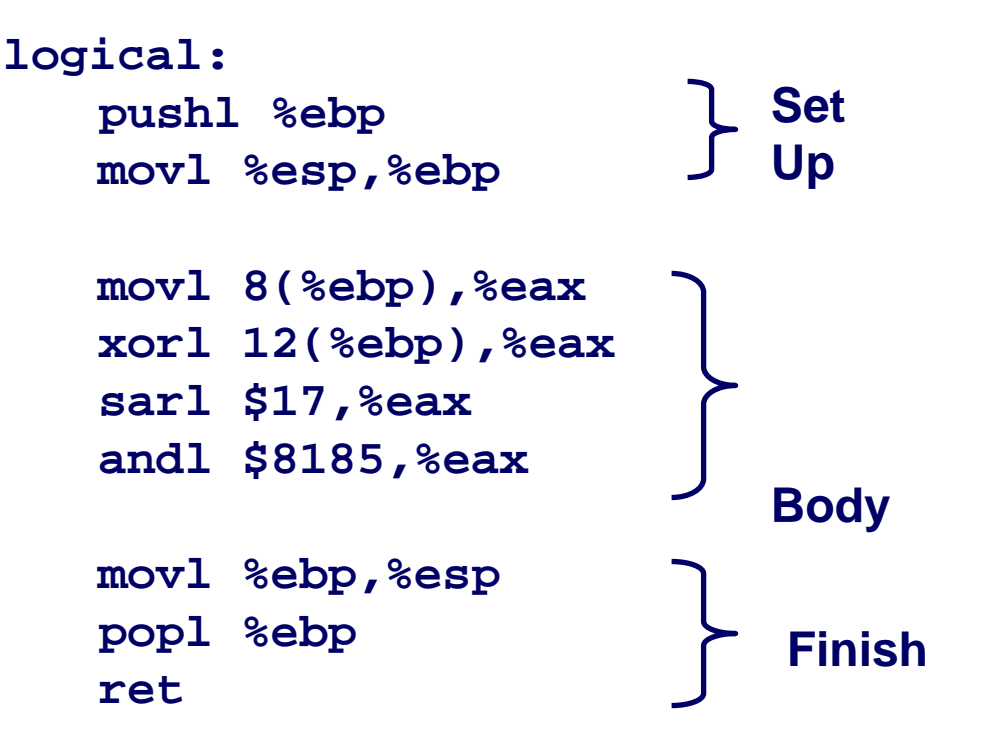

**movl 8(%ebp),%eax eax = x**  $x$ orl 12(%ebp),%eax **eax** =  $x^2y$  (t1) **sarl \$17,%eax eax = t1>>17 (t2) andl \$8185,%eax eax = t2 & 8185**

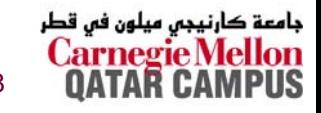

```
int logical(int x, int y)
{
  int t1 = x^y;
  int t2 = t1 >> 17;
  int \; \text{mask} = (1 < 13) - 7;int rval = t2 & mask;
  return rval;
}
```
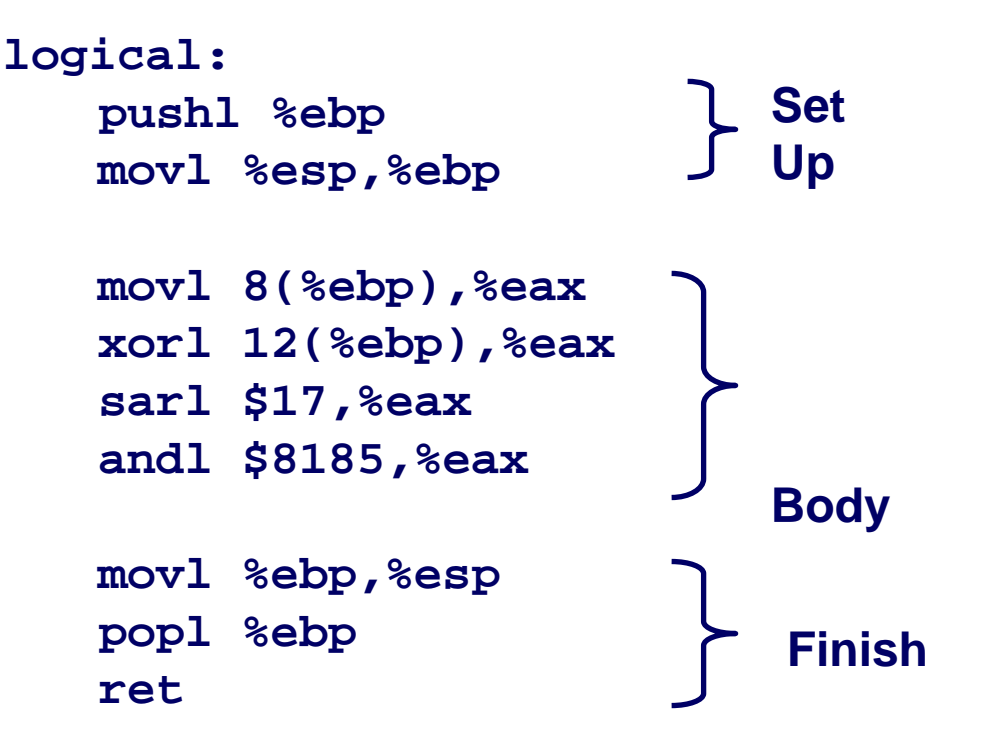

**movl 8(%ebp),%eax eax = x**  $x$ orl 12(%ebp),%eax **eax** =  $x^2y$  (t1) **sarl \$17,%eax eax = t1>>17 (t2) andl \$8185,%eax eax = t2 & 8185**

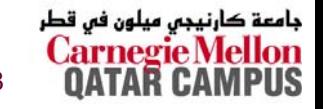

```
int logical(int x, int y)
{
  int t1 = x^y;
  int t2 = t1 >> 17;
  int \; \text{mask} = (1 < 13) - 7;int rval = t2 & mask;
  return rval;
}
```
**213 = 8192, 213 – 7 = 8185**

**movl 8(%ebp),%eax eax = x**  $x$ orl 12(%ebp),%eax **eax** =  $x^2y$  (t1) **sarl \$17,%eax eax = t1>>17 (t2)**

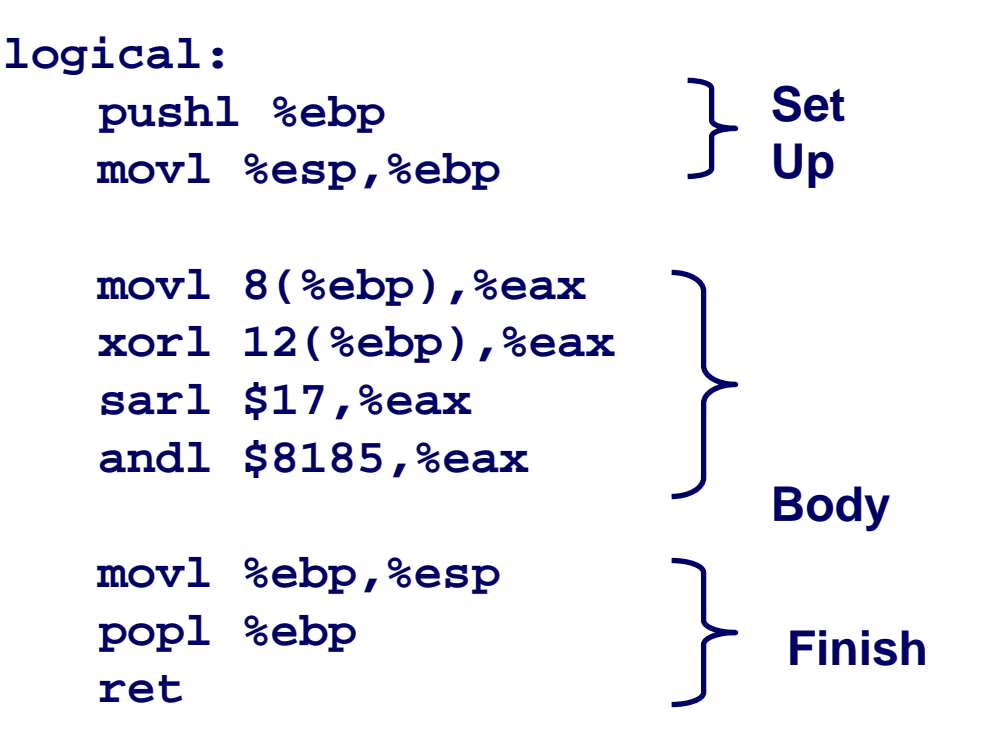

**andl \$8185,%eax eax = t2 & 8185 (rval)**

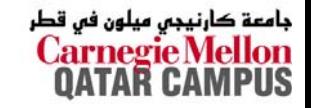

## **Data Representations: IA32 + x86-64 Data Representations: IA32 + x86-64**

#### **Sizes of C Objects (in Bytes)**

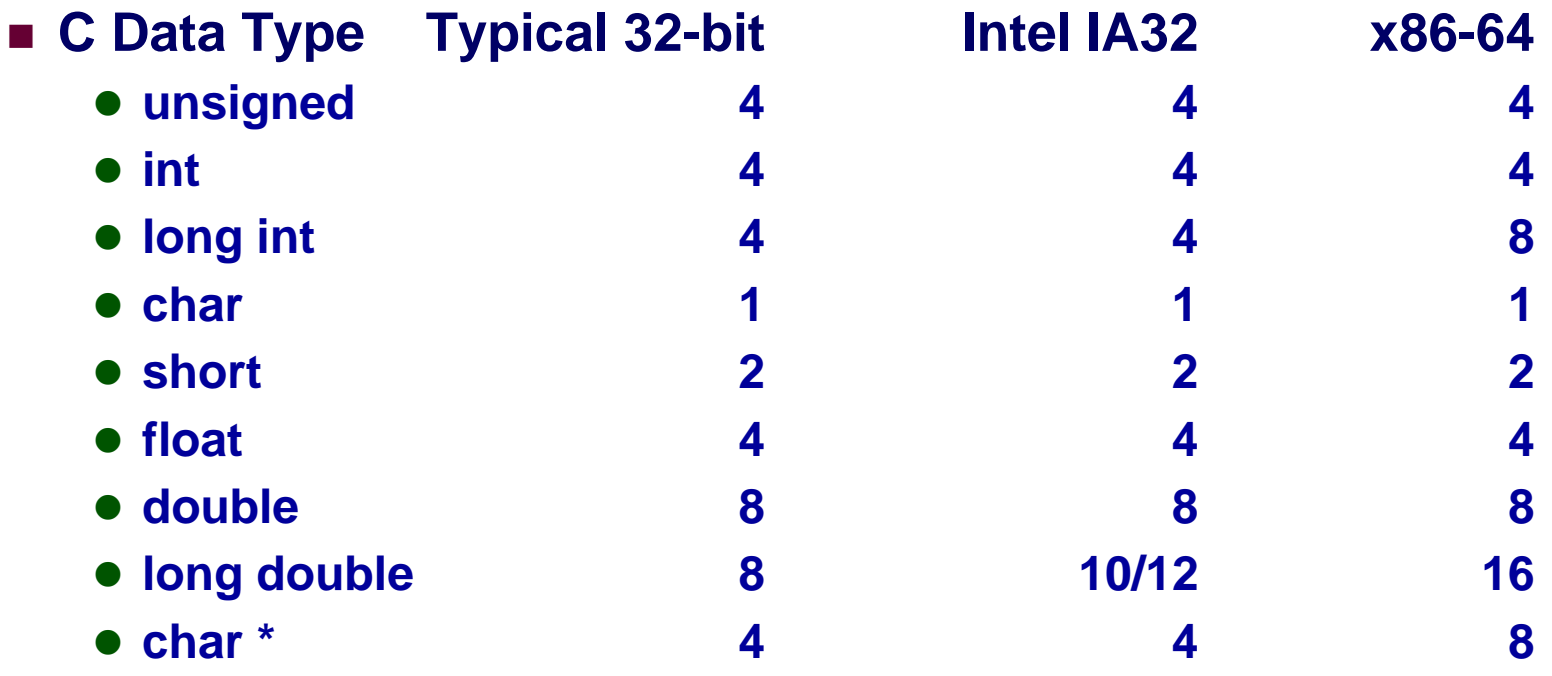

» **Or any other pointer**

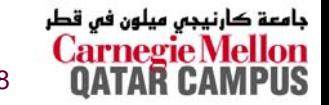

## **x86-64 General Purpose Registers x86-64 General Purpose Registers**

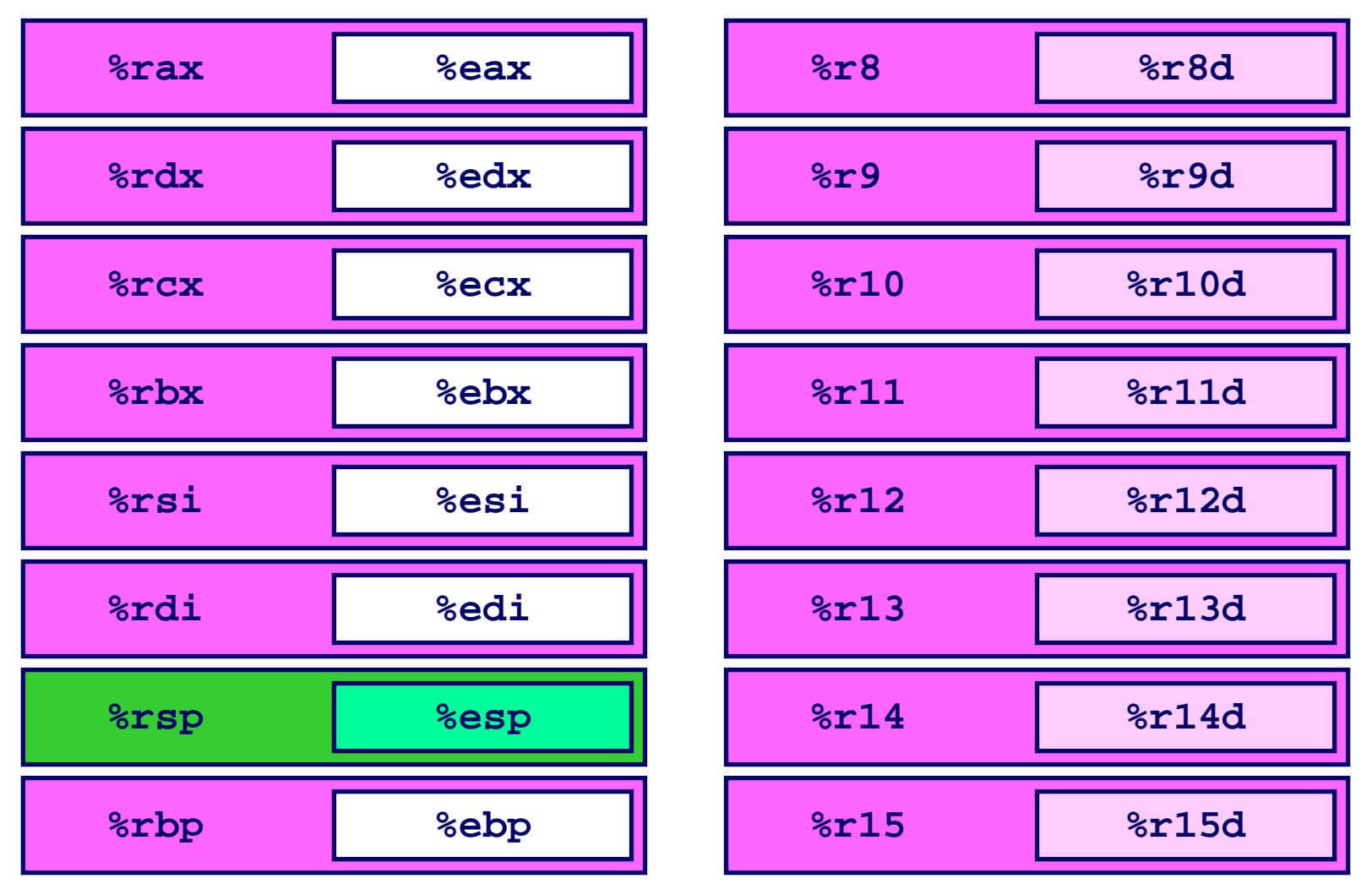

- **Extend existing registers. Add 8 new ones.**
- 48 – $\frac{1}{15}$  ... The set of  $\frac{1}{15}$  of  $\frac{1}{15}$  of  $\frac{1}{15}$  of  $\frac{1}{15}$  of  $\frac{1}{15}$  of  $\frac{1}{15}$  of  $\frac{1}{15}$  of  $\frac{1}{15}$  of  $\frac{1}{15}$  of  $\frac{1}{15}$  of  $\frac{1}{15}$  of  $\frac{1}{15}$  of  $\frac{1}{15}$  of  $\frac{1}{15}$  of **Make %ebp/%rbp general purpose**

جامعة کارنیجی میلون فی قطر

## **Swap in 32-bit Mode Swap in 32-bit Mode**

```
void swap(int *xp, int *yp) 
{
  int \pm 0 = *xp;
  int t1 = *yp;*xp = t1;*_{YP} = t0;}
```
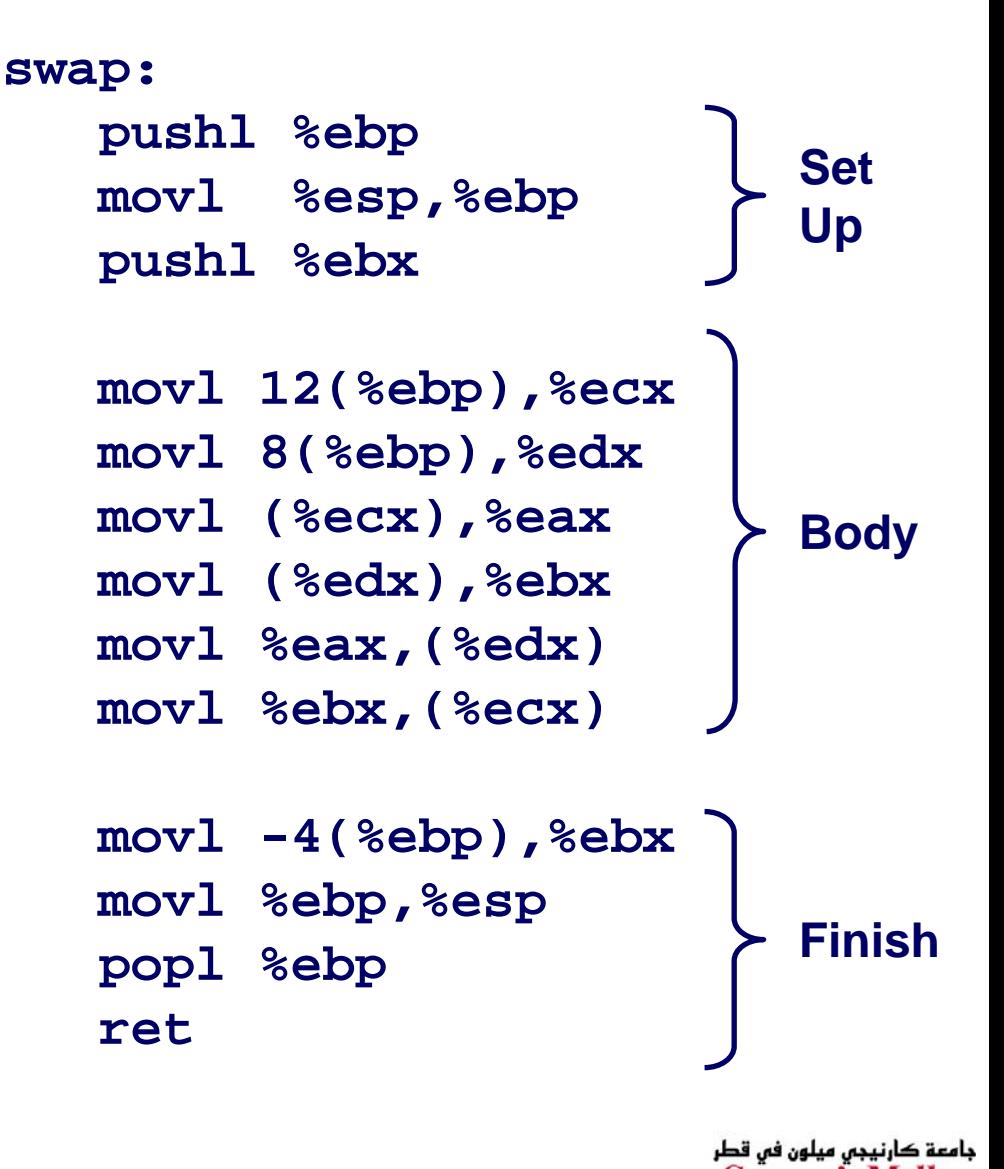

– 49 –

## **Swap in 64-bit Mode Swap in 64-bit Mode**

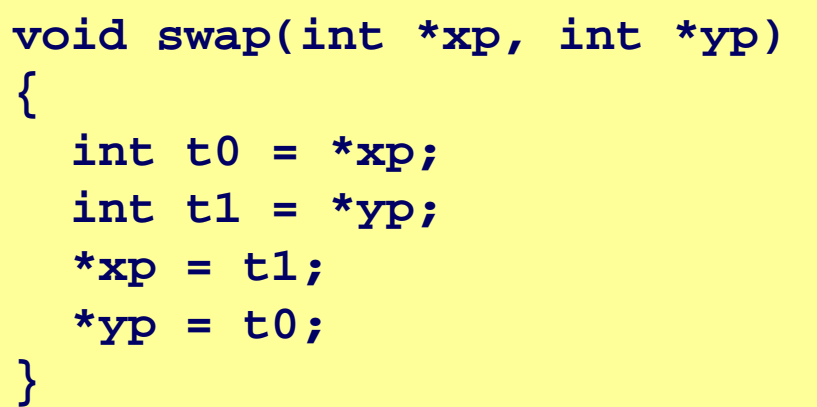

**swap:**

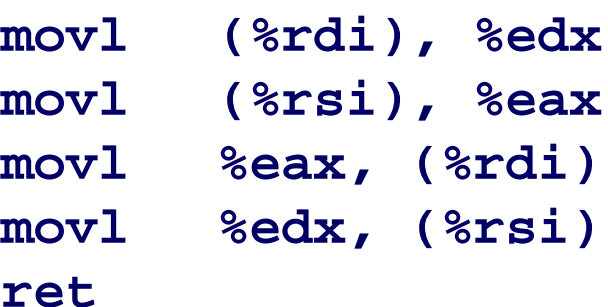

- **Operands passed in registers**
	- z **First (xp) in %rdi, second (yp) in %rsi**
	- 64-bit pointers
- **No stack operations required**
- **32-bit data**
	- z **Data held in registers %eax and %edx**
	- $\bullet$ **mov***<sup>l</sup>* **operation**

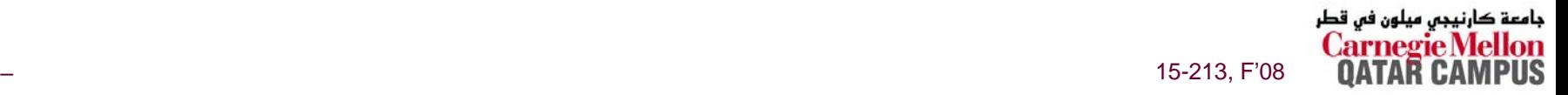

# **Swap Long Ints in 64-bit Mode Swap Long Ints in 64-bit Mode**

```
void swap_l
 (long int *xp, long int *yp) 
{
   \text{long int } \text{t0} = \text{I} \text{xp};\text{long int } t1 = \text{*yp};*xp = t1;*yp = t0;
}
```
**swap\_l:**

**ret**

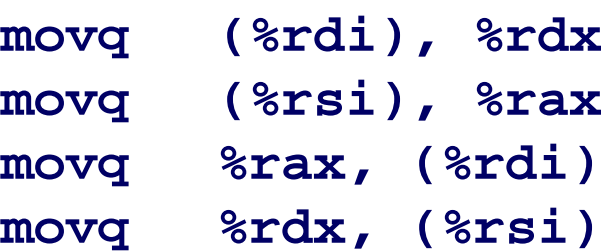

**64-bit data**

- z **Data held in registers %rax and %rdx**
- $\bullet$  **mov***<sup>q</sup>* **operation**
	- » **"q" stands for quad-word**

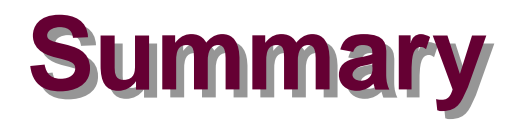

#### **Machine Level Programming**

- **Assembly code is textual form of binary object code**
- **Low-level representation of program**
	- **Explicit manipulation of registers**
	- **Simple and explicit instructions**
	- **Minimal concept of data types**
	- **Many C control constructs must be implemented with multiple instructions**

#### **Formats**

- **IA32: Historical x86 format**
- **x86-64: Big evolutionary step**

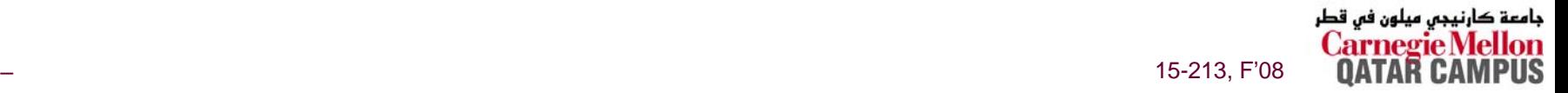